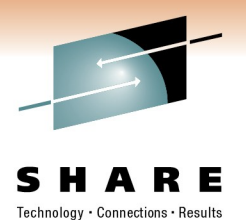

## <span id="page-0-0"></span>**Advanced Web Services - What's next**

Ian J Mitchell IBM Distinguished Engineer, CICS Transaction Server

2<sup>nd</sup> March 2011 Session 8270

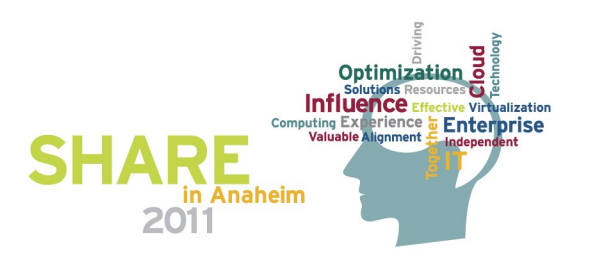

### **Copyright and Trademarks**

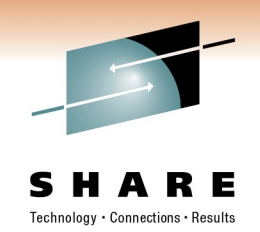

**© IBM Corporation 2011. All rights reserved. IBM, the IBM logo, ibm.com and the globe design are trademarks of International Business Machines Corporation, registered in many jurisdictions worldwide. A current list of IBM trademarks is available on the Web at "Copyright and trademark information" at [www.ibm.com/legal/copytrade.shtml](#page-0-0). Other company, product, or service names may be trademarks or service marks of others.** 

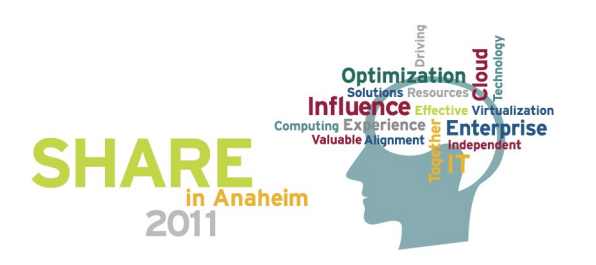

### **Agenda**

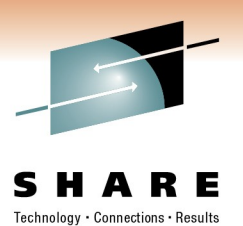

- Web Services and SOA in CICS TS v4
	- A broader view
- The Pipeline
	- Pipeline Overview
		- Why you might like to exploit the CICS Pipeline
	- The Configuration Files
		- How you incorporate your code into the pipeline processing
- Web Services and Exploiters
	- WLM, DataPower, CICS Internal Transports
	- Dynamic Scripting FeaturePack
	- New options with DB2 PureXML
- **Backup** 
	- Custom Handlers
		- How to write your own SOAP header handlers

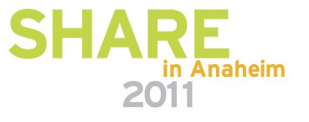

### **Agenda**

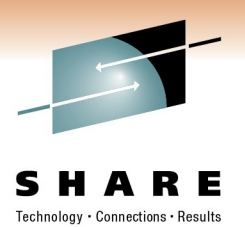

- Web Services and SOA in CICS TS v4
	- A broader view
- The Pipeline
	- Pipeline Overview
		- Why you might like to exploit the CICS Pipeline
	- The Configuration Files
		- How you incorporate your code into the pipeline processing
- Web Services and Exploiters
	- WLM, DataPower, CICS Internal Transports
	- Dynamic Scripting FeaturePack
	- New options with DB2 PureXML
- Backup
	- Custom Handlers
		- How to write your own SOAP header handlers

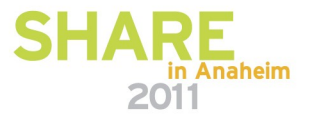

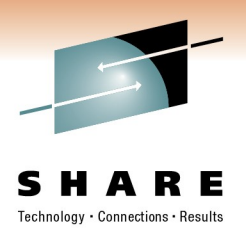

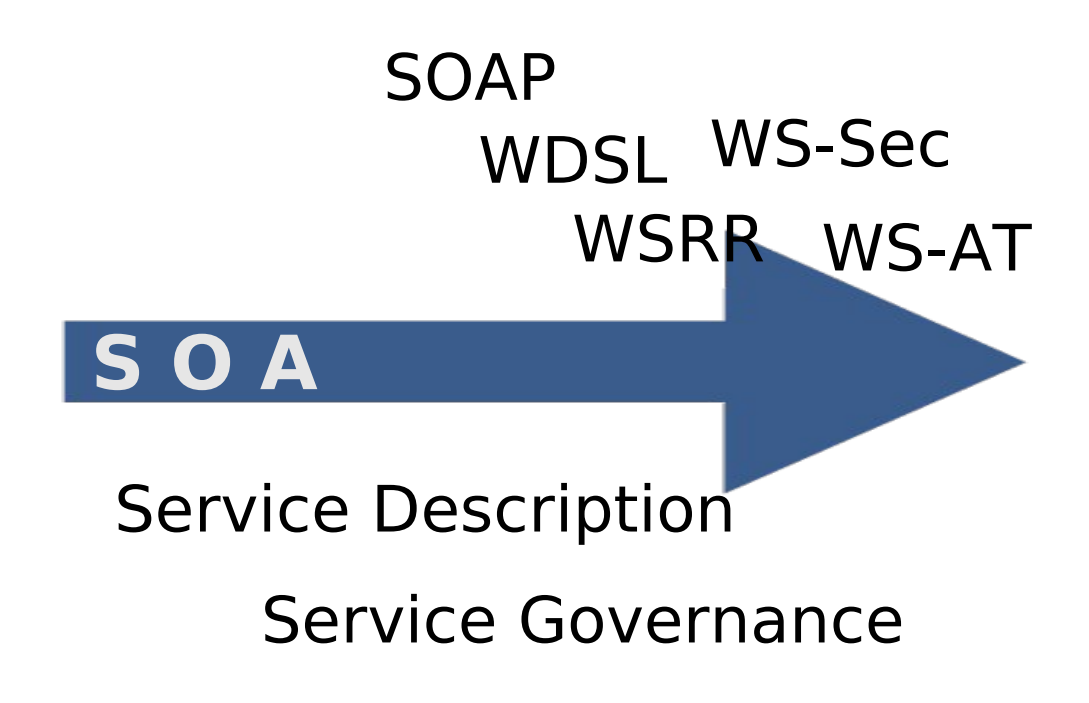

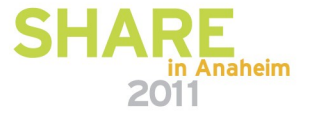

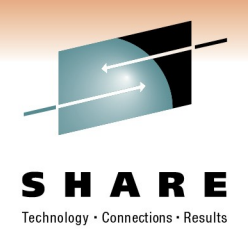

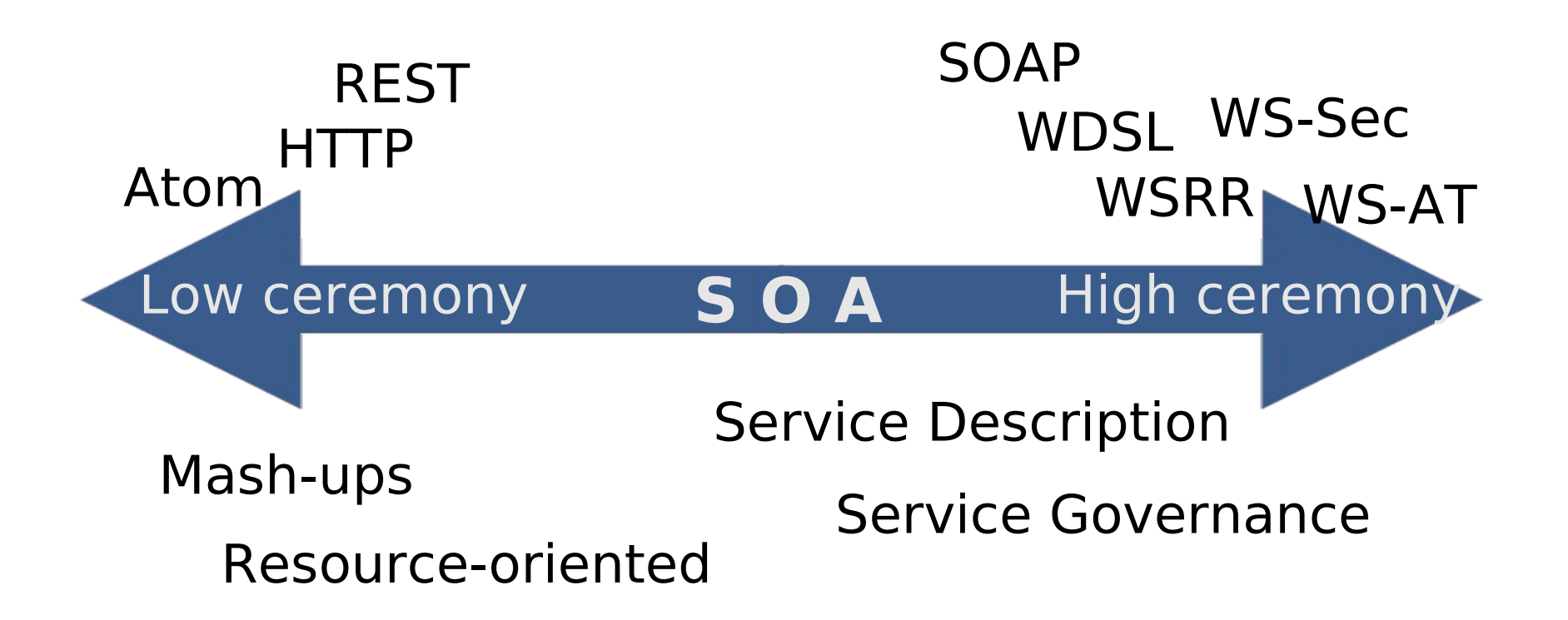

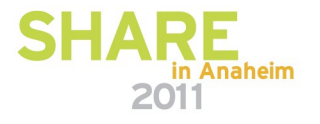

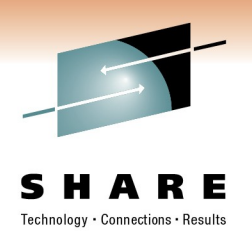

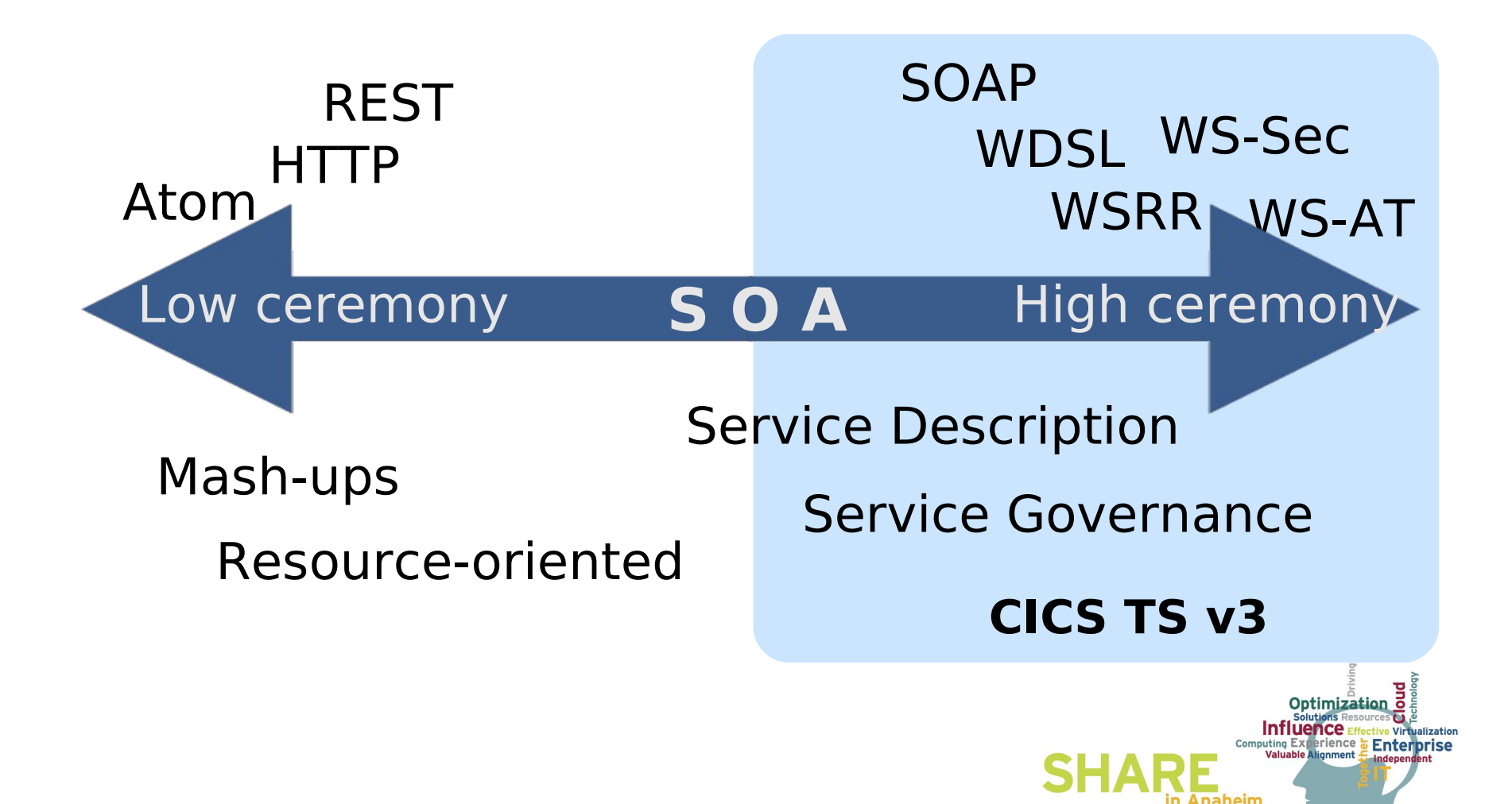

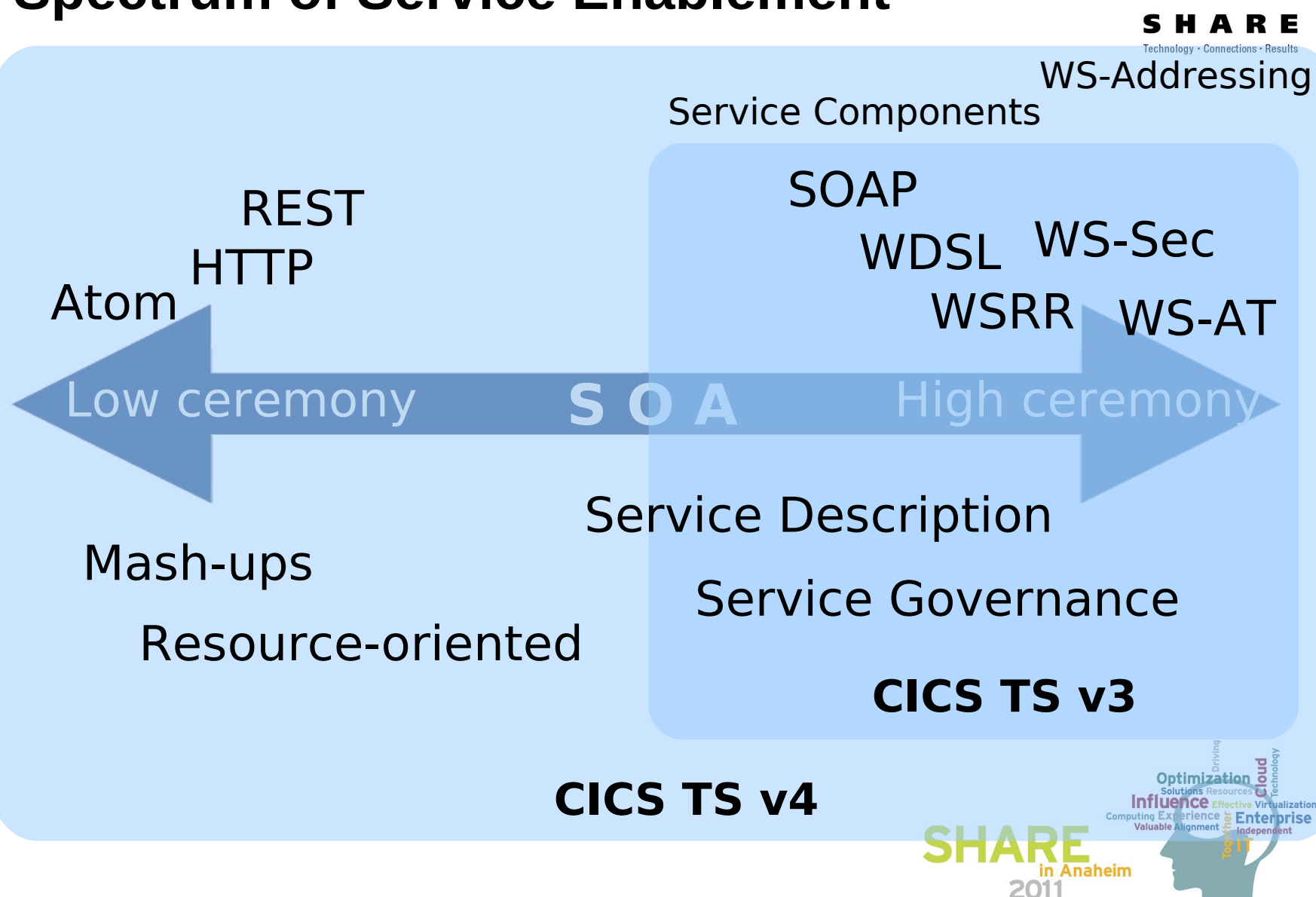

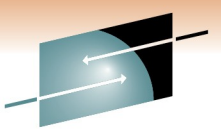

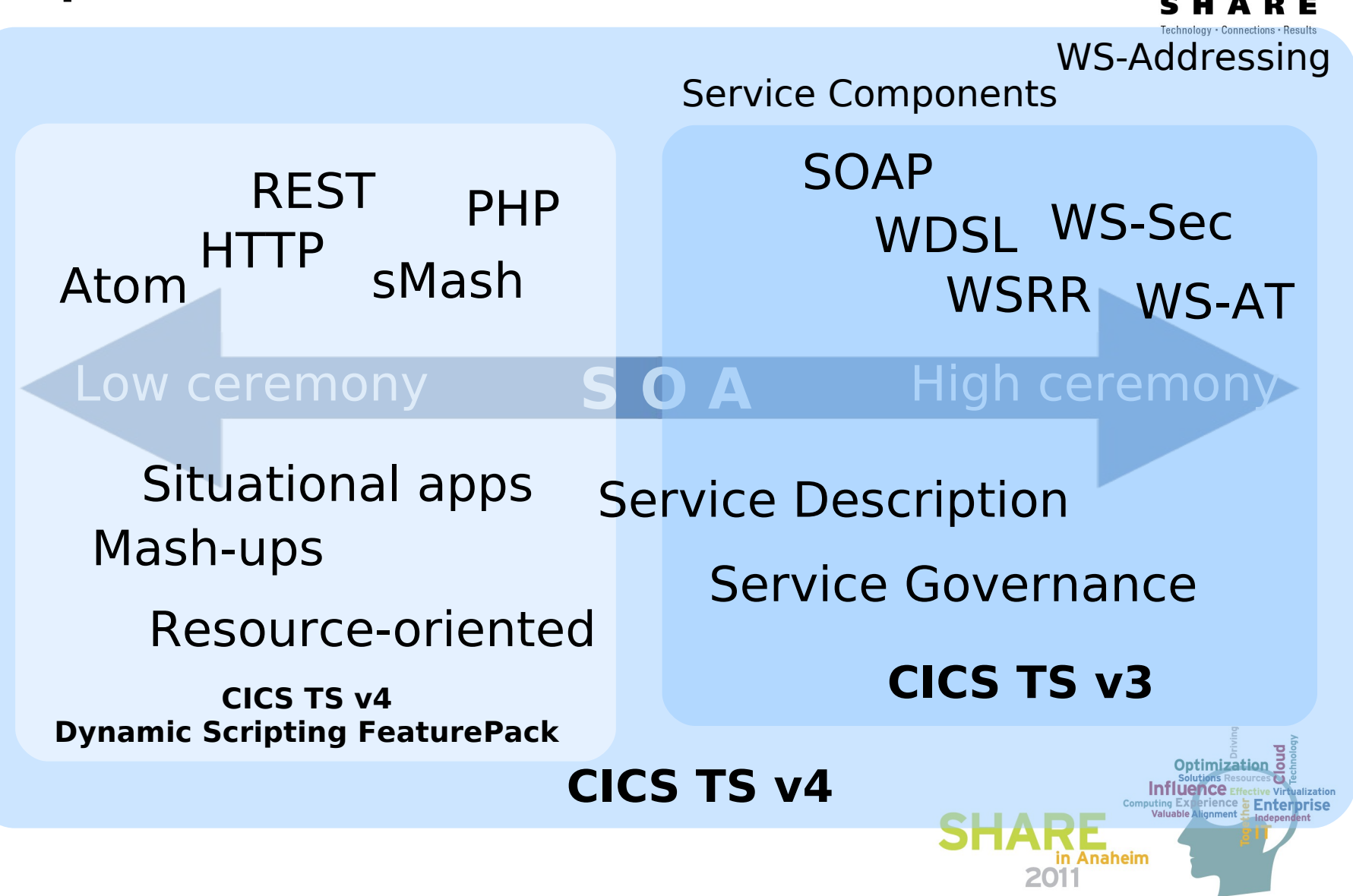

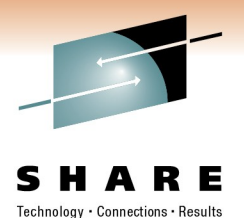

### **The Application Landscape**

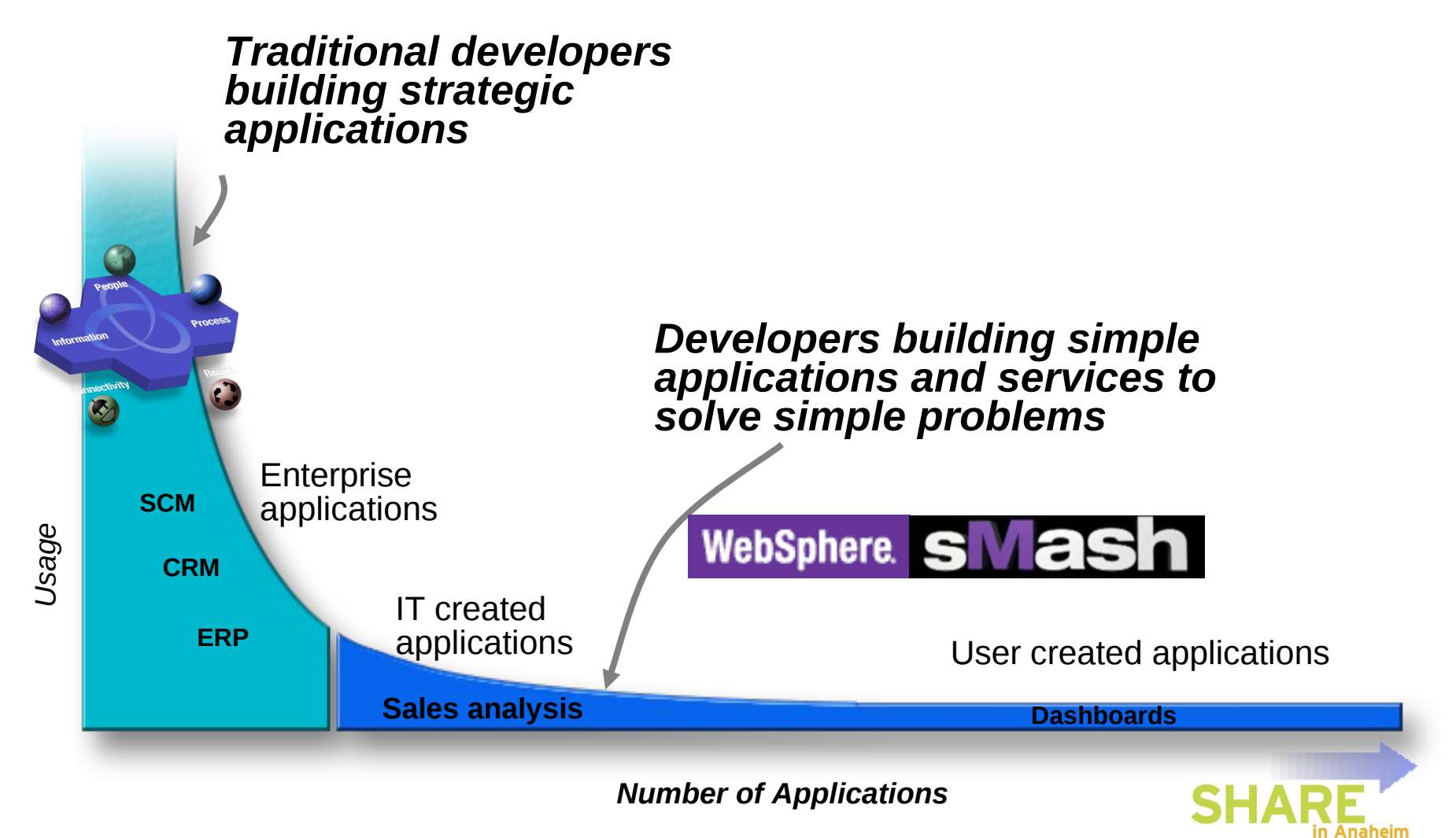

### **Agenda**

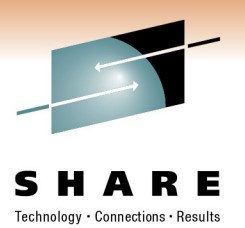

- Web Services and SOA in CICS TS v4
	- A broader view
- The Pipeline
	- Pipeline Overview
		- Why you might like to exploit the CICS Pipeline
	- The Configuration Files
		- How you incorporate your code into the pipeline processing
- Web Services and Exploiters
	- WLM, DataPower, CICS Internal Transports
	- Dynamic Scripting FeaturePack
	- New options with DB2 PureXML
- Backup

11

- Custom Handlers
	- How to write your own SOAP header handlers

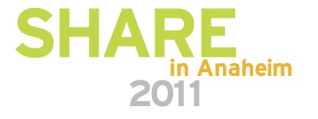

## **Why?... What?...How?...**

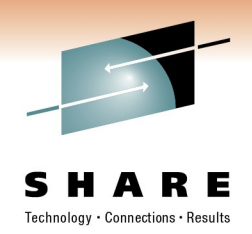

### Why?

Having invented your own message formats and protocols, you've been struggling to manage HTTP or MQ messages with your own infrastructure. You want to add some function to track, log or monitor all requests to some set of Web service providers.

#### What?

Using the CICS pipeline can manage the transport, and provide standard system management capabilities built-in to v3.1.

Adding to the CICS-supplied pipeline plugins can augment the standardsbased processing

How?

Write some relatively simple components that can be plugged in to the infrastructure provided by CICS.

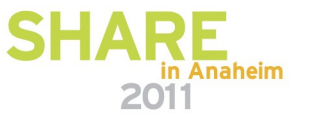

## **Pipelines**

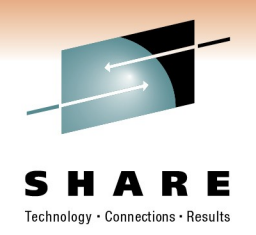

- One request : One pipeline instance : One task
	- Unless context (tranid, userid, ...) changed
- Utilise Channel / Containers for communication
	- One logical channel passed along
- Consist of a sequence of CICS programs invoked in a defined order
	- Transport  $\rightarrow$  message  $\rightarrow$  header
- Designed to deal with request / response type processing
	- But can handle "one-way" messages too
- Can use HTTP & WMQ transports
	- Message and header handlers are transport agnostic

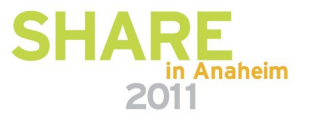

## **Pipelines continued**

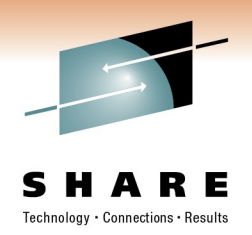

- Configured via a XML file
	- Stored in HFS, referenced from a resource definition
- CICS supplied handlers provide SOAP and Web Services functionality
- Customisation could allow for processing of any message format
	- Your own XML grammar, for example
- Used for both CICS as a Provider and Requester
	- Role is an attribute of the pipeline

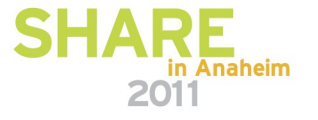

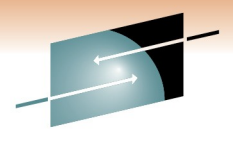

· Connections · Results

Technology

### **Resources for CICS as a service provider**

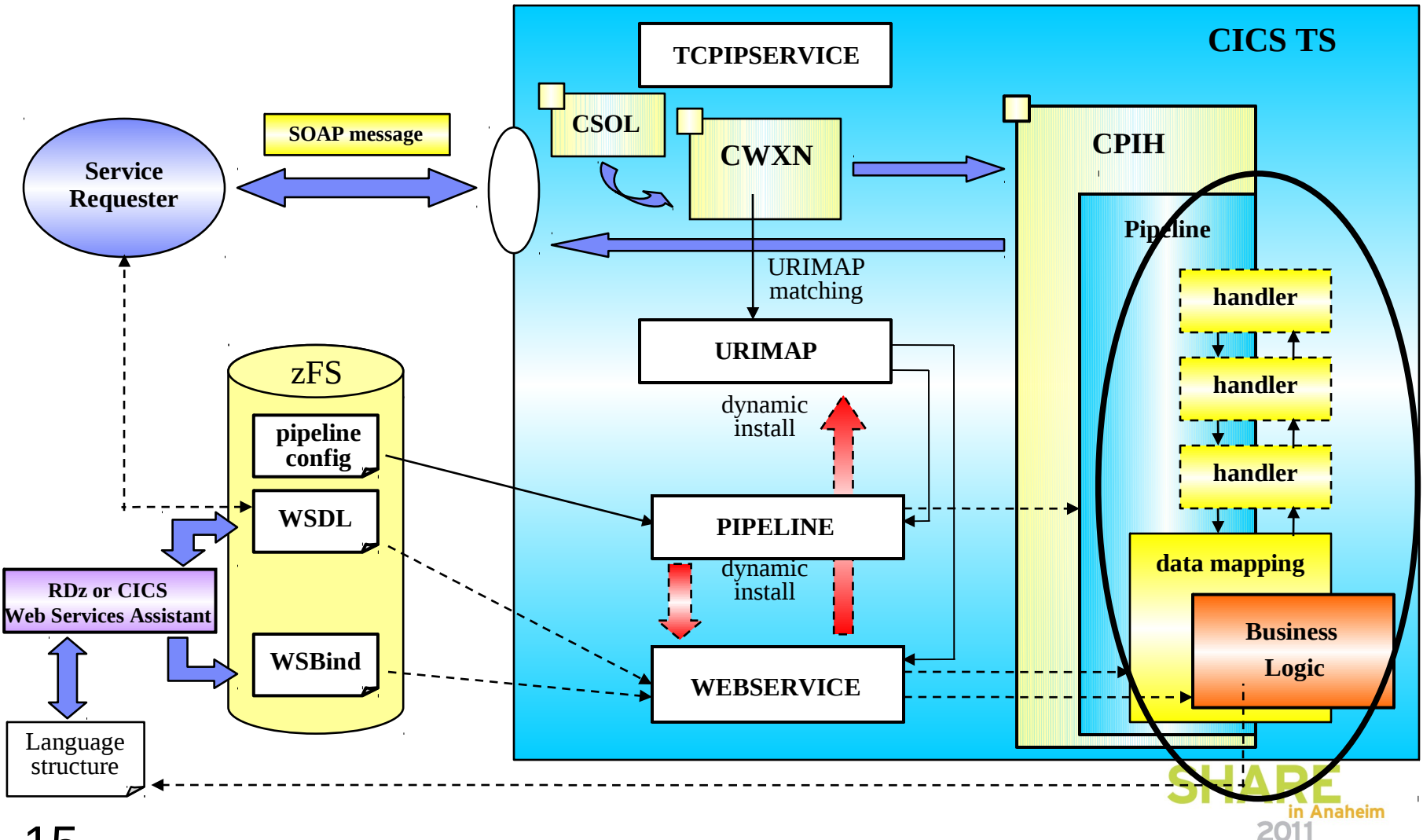

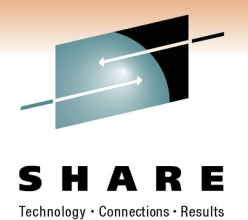

# Pipeline Message Processing

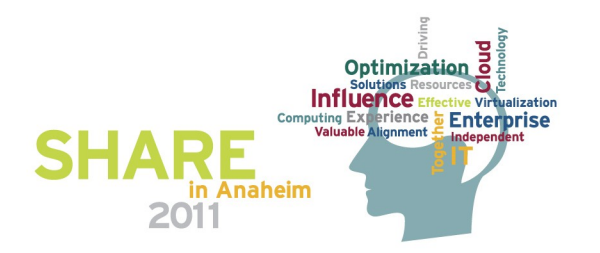

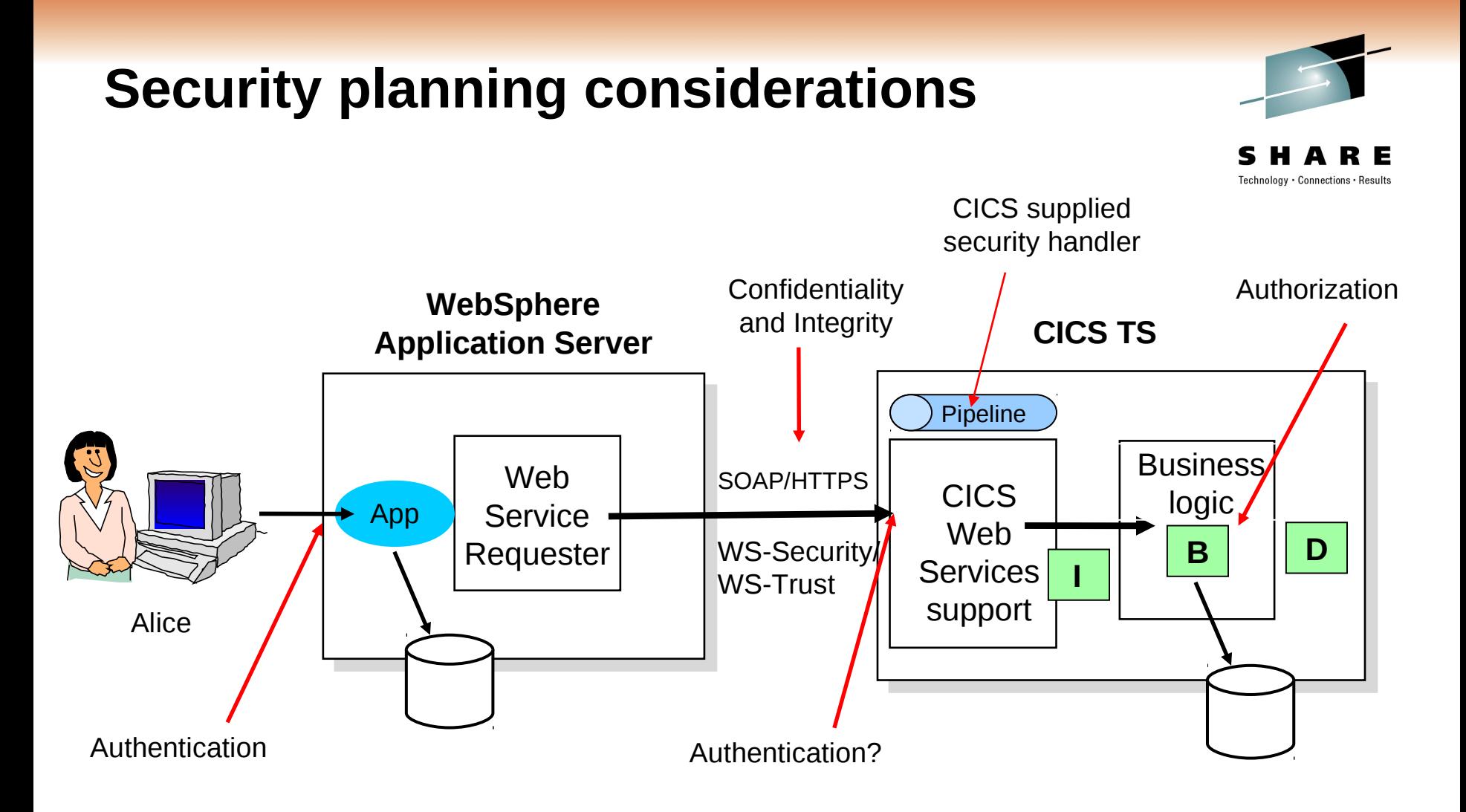

- **How to authenticate**
- How to pass security credentials (in message or in transport layer)
- Whether identity assertion is required
- How to ensure confidentiality and data integrity

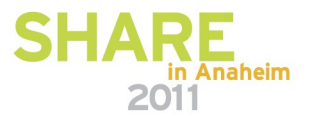

### **Security best practice**

- Transport security alone (e.g SSL/TLS) may be sufficient in simple environments (point to point)
	- Use cryptographic hardware and ICSF (Integrated Cryptographic Hardware Facility) to maximize performance of SSL/TLS
- WS.\* standards can be used for more advanced requirements
	- $\triangleright$  WS-Security enables message-level authentication, data integrity and encryption
		- CICS supports WS-Security UsernameTokens and X.509 certificates natively
	- $\triangleright$  WS-Trust support (CICS TS V3.2) enables indirect support of other token types (Kerberos, SAML …) by interoperating with a Security Token Service (STS) such as Tivoli Federated Identity Manager (TFIM)
- Consider using WebSphere DataPower for internet solutions:
	- $\triangleright$  XML validation
	- $\triangleright$  Protection against XML DNS attacks
	- $\triangleright$  Offload of expensive operations (e.g XML digital signature processing)

#### **Securing CICS Web Services**

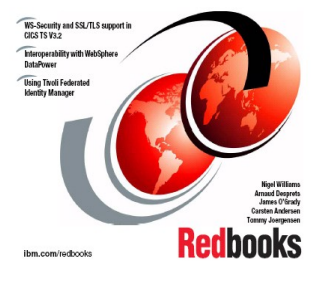

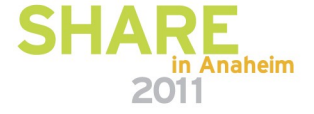

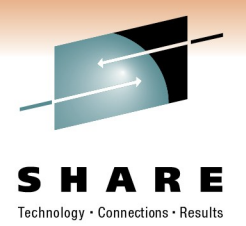

### **Provider Pipeline Configuration**

```
<?xml version="1.0" encoding="UTF-8"?>
<provider_pipeline
```

```
 xmlns="http://www.ibm.com/software/htp/cics/pipeline" 
 xmlns:xsi="http://www.w3.org/2001/XMLSchema-instance" 
 xsi:schemaLocation="http://www.ibm.com/software/htp/cics/provider.xsd">
```
 **<transport> </transport>**

```
 <service>
   <service_handler_list>
   </service_handler_list>
   <terminal_handler>
     <cics_soap_1.1_handler/>
   </terminal_handler>
 </service>
```
 **<apphandler>DFHPITP</apphandler>**

 **<service\_parameter\_list />**

**</provider\_pipeline>**

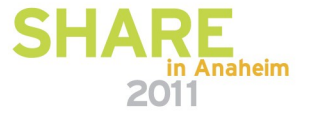

## **Provider Pipeline Configuration**

**<?xml version="1.0" encoding="UTF-8"?> <provider\_pipeline** 

 **xmlns="http://www.ibm.com/software/htp/cics/pipeline" xmlns:xsi="http://www.w3.org/2001/XMLSchema-instance" xsi:schemaLocation="http://www.ibm.com/software/htp/cics/provider.xsd ">**

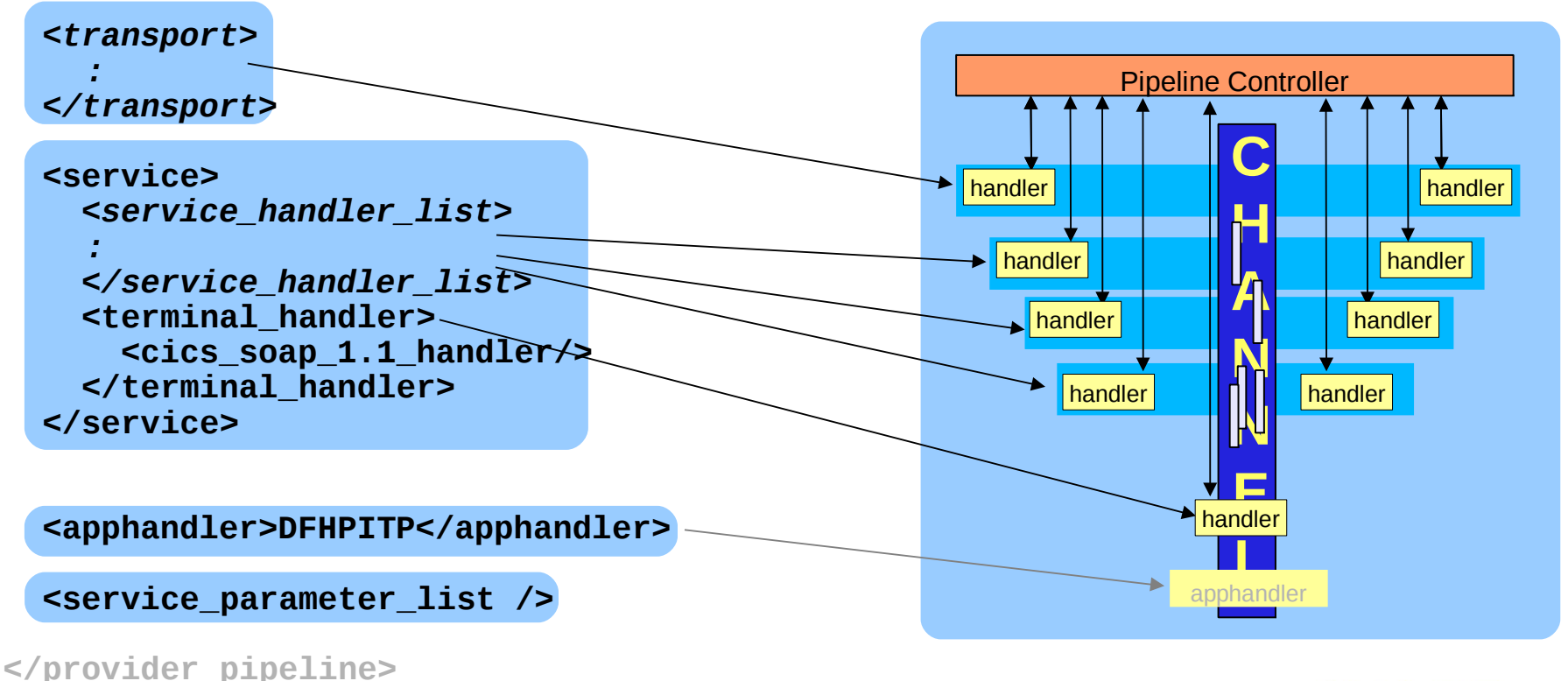

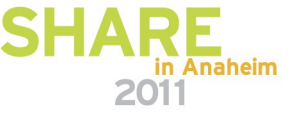

Technoloav • Connections • Results

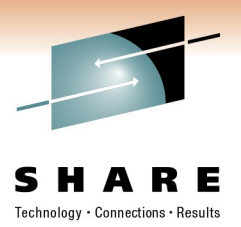

# **Provider Pipeline configuration, detail 1**

#### <transport>

Optional Element

Used to add handlers on a per transport basis. These are run between the Transport stage and Service Handlers

More later…

#### <service>

Mandatory Element

Used to add handlers that are always part of the service. Optional <service\_handler\_list> contains 0+ handlers

Mandatory <terminal handler> contains the 'core' handler for the service

### <apphandler>

Used to populate the DFHWS-APPHANDLER container in the pipeline

The CICS supplied SOAP handlers use this as the message adaptor program

### <service\_parameter\_list>

The contents of this element are used to populate the DFH-SERVICEPLIST container in the pipeline. This container is available to all the handlers in the pipeline (global pipeline configuration).

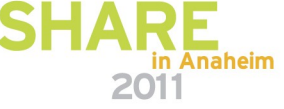

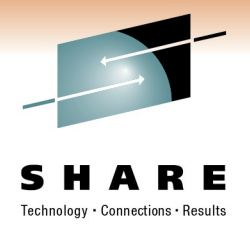

## **Provider Pipeline Transport element**

**<transport>**

 **<default\_transport\_handler\_list>**

 **: </default\_transport\_handler\_list>**

 **<default\_http\_transport\_handler\_list>**

 **: </default\_http\_transport\_handler\_list>**

```
 <default_mq_handler_list>
```

```
 :
  </default_mq_handler_list>
```

```
 <named_transport_entry type="http"|"mq">
   <name>SOAPSERV</name>
   <transport_handler_list>
```

```
 :
    </transport_handler_list>
  </named_transport_entry>
```
**</transport>**

Most specific matching list is picked at runtime.

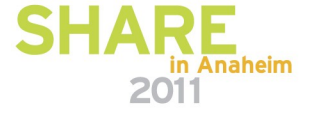

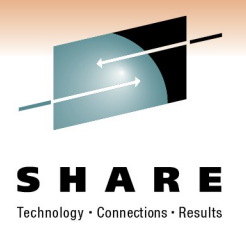

## **Provider Pipeline Transport element**

- All the transport handler elements are optional
- Each element contains a possible list of handlers that could be used in a pipeline.
- The most specific list applicable is selected
	- Only ONE of the lists is ever used
- <named transport entry>
	- Can name a specific TCPIP Service or WMQ Queue.

TIP: Can be used to block access to a pipeline over specific transports

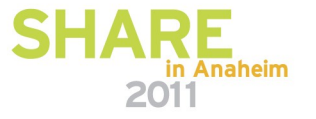

### **Pipeline Handler Elements**

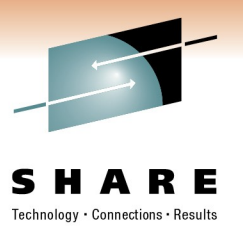

**<handler> <program>PASSTHRU</program> <handler\_parameter\_list> [Any XML can go here] </handler\_parameter\_list> </handler>**

**<cics\_soap\_1.1\_handler/>**

**<cics\_soap\_1.2\_handler/>**

**<wsse\_handler/> (For WS-Security)**

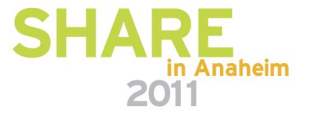

## **Handler Detail**

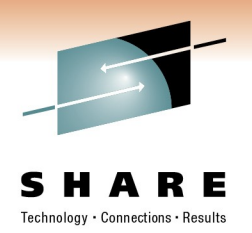

<handler>

For user written handlers

<program> contains the CICS program name of the handler implementation

<handler\_parameter\_list> contains xml used populate the DFH-HANDLERPLIST container. This container is passed on the channel to this handler only (Handler specific configuration).

The CICS SOAP Handlers have their own set of configuration elements that we will look at later.

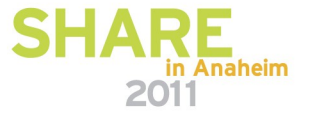

### **Pipeline Customisation**

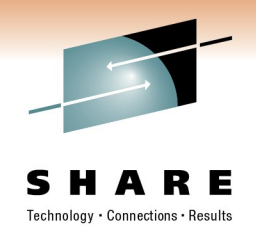

- Two main ways to customise the processing in a pipeline
	- Custom Message Handlers
	- SOAP Header Processing Programs
- Which to use?
	- Depends on whether the message needs to be transformed
	- Depends on whether the message is SOAP

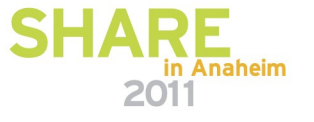

### **Custom Message Handlers**

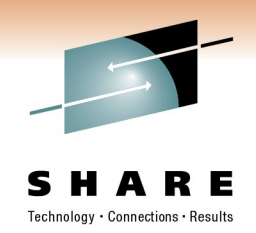

- EXEC CICS LINKed to by the Pipeline Manager with a Channel and architected set of Containers
	- Same channel is passed to all handlers in a pipeline so state can be shared
- Have access to the entire message in containers named DFHREQUEST or DFHRESPONSE and can alter either

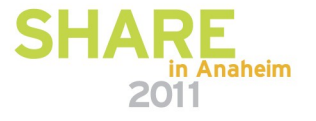

### **The Handler Channel**

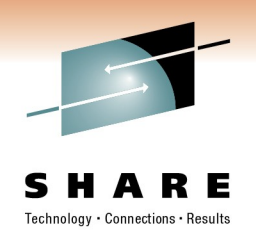

DFHFUNCTION container (is a 16 character string value)

"RECEIVE-REQUEST" "SEND-RESPONSE" "PROCESS-REQUEST" "SEND-REQUEST" "RECEIVE-RESPONSE" "NO-RESPONSE" "HANDLER-ERROR"

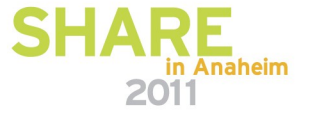

### **Provider Handlers**

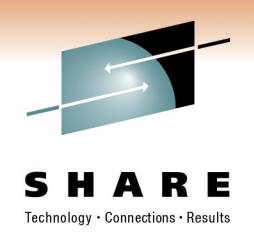

2011

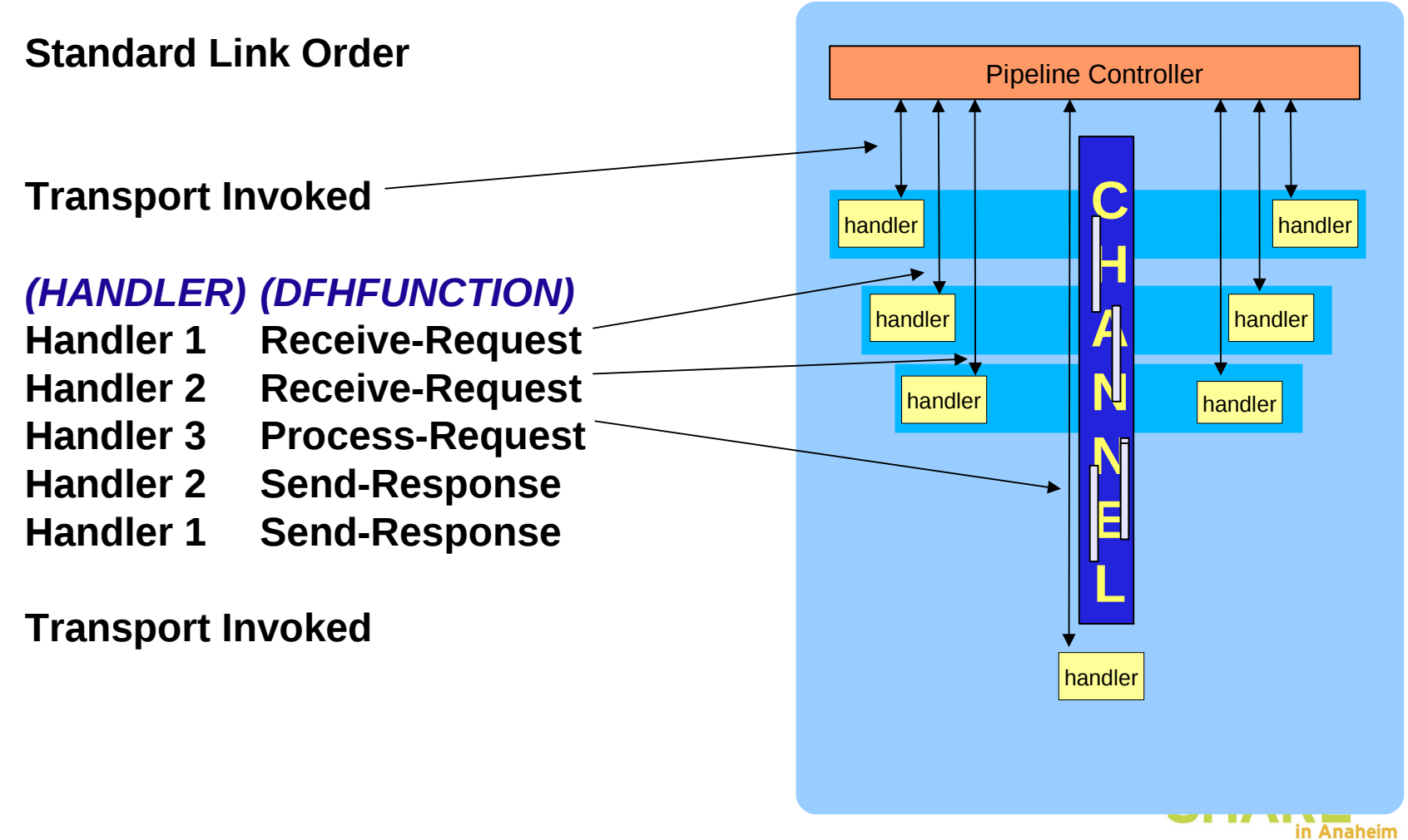

### **Provider Handlers**

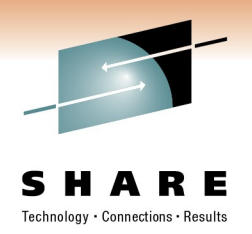

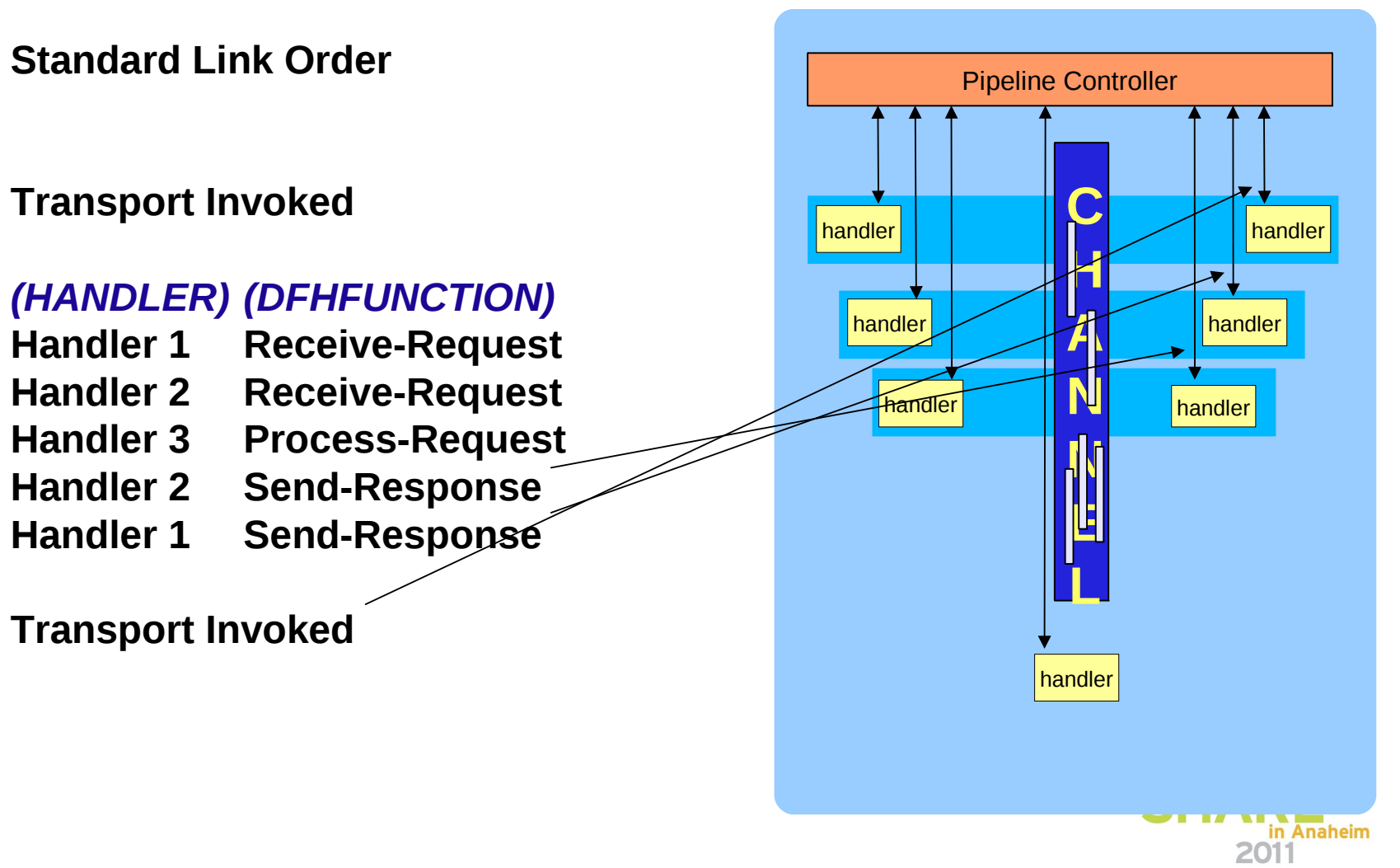

### **Requester Handlers**

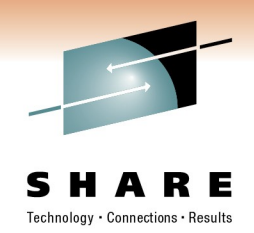

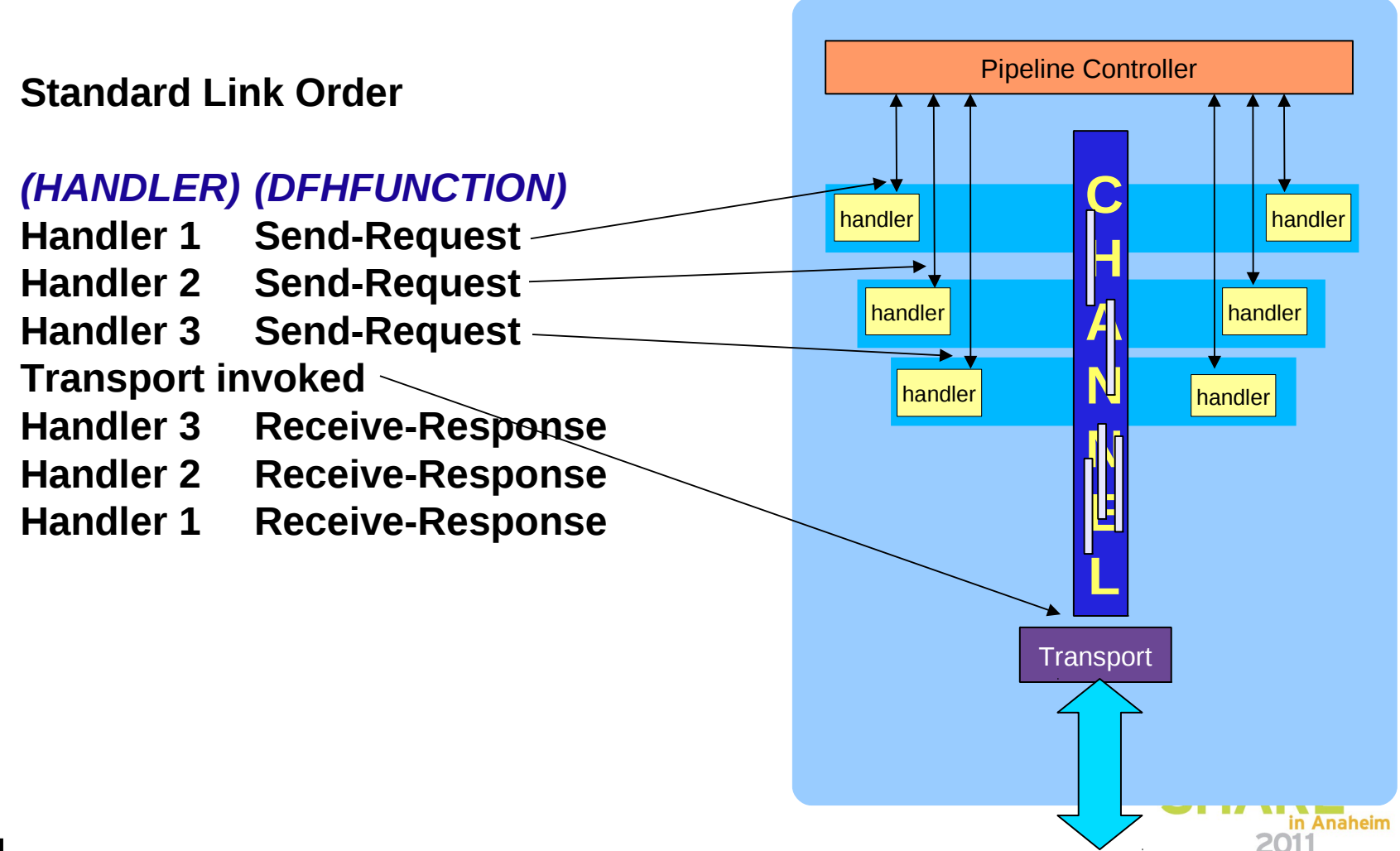

### **Requester Handlers**

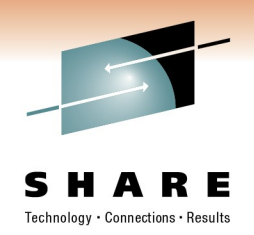

2011

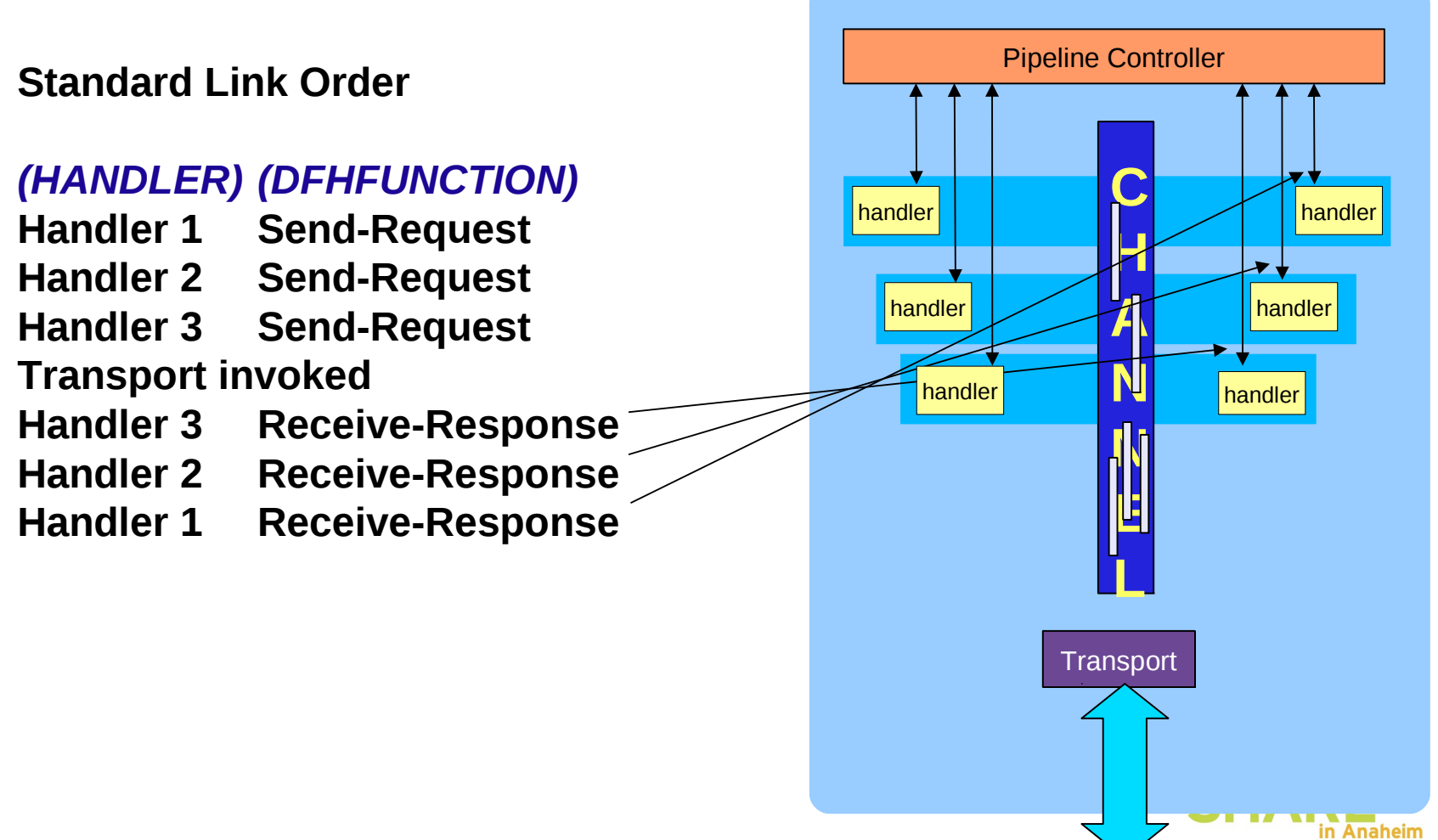

### **Additional Functions**

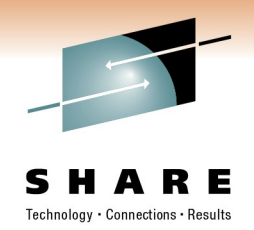

### PROCESS-REQUEST

Combines RECEIVE-REQUEST & SEND-RESPONSE for the Terminal Handler in a Provider Pipeline

### HANDLER-ERROR

Another handler has failed (possibly you), most commonly abended or broken the container contract.

### NO-RESPONSE

The handler is being called after processing a request, when there is no response to be processed.

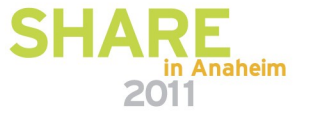

### **DFHERROR Structure**

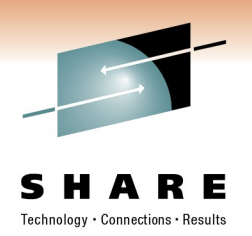

#### **01 PIISNEB.**

- **02 PIISNEB-MAJOR-VERSION PIC X(1).**
- **02 PIISNEB-MINOR-VERSION PIC X(1).**
- **02 PIISNEB-ERROR-TYPE PIC X(1).**
- **02 PIISNEB-ERROR-MODE PIC X(1).**
- **02 PIISNEB-ABCODE PIC X(4).**
- **02 PIISNEB-ERROR-CONTAINER1 PIC X(16).**
- **02 PIISNEB-ERROR-CONTAINER2 PIC X(16).**
- **02 PIISNEB-ERROR-NODE PIC X(8).**

#### **77 PIIS-NODE-ABEND PIC X(1) VALUE X'01'.**

- **77 PIIS-NULL-CNT PIC X(1) VALUE X'02'.**
- **77 PIIS-NO-CNT PIC X(1) VALUE X'03'.**
- **77 PIIS-EXTRA-CNT PIC X(1) VALUE X'04'.**
- **77 PIIS-NODE-LINKFAIL PIC X(1) VALUE X'05'.**
- **77 PIIS-TRANS-FAILED PIC X(1) VALUE X'06'.**

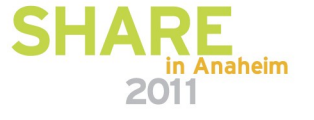

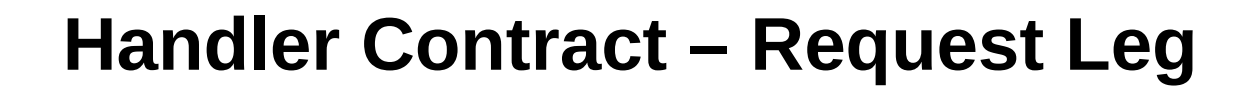

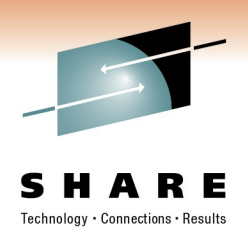

When a handler is called, the channel has:

DFHREQUEST & DFHRESPONSE are on the channel.

DFHREQUEST has the request in

DFHRESPONSE has 0 length

When the handler finishes:

It is an error for both DFHREQUEST & DFHRESPONSE still to be on the channel

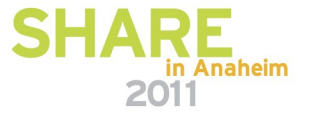

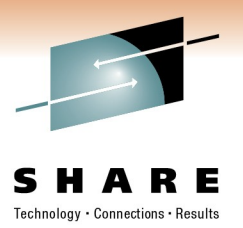

# **Handler Contract – Response Leg**

When a handler is called, the channel has: DFHRESPONSE with the response in

DFHREQUEST is ignored during response processing When the handler finishes:

DFHRESPONSE still present means send-response DFHRESPONSE deleted means no-response

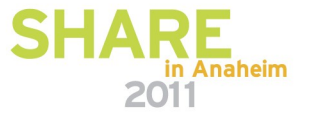
## **Normal Response Example**

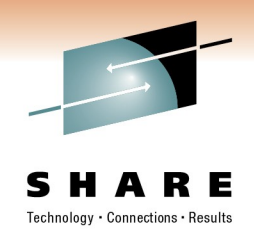

2011

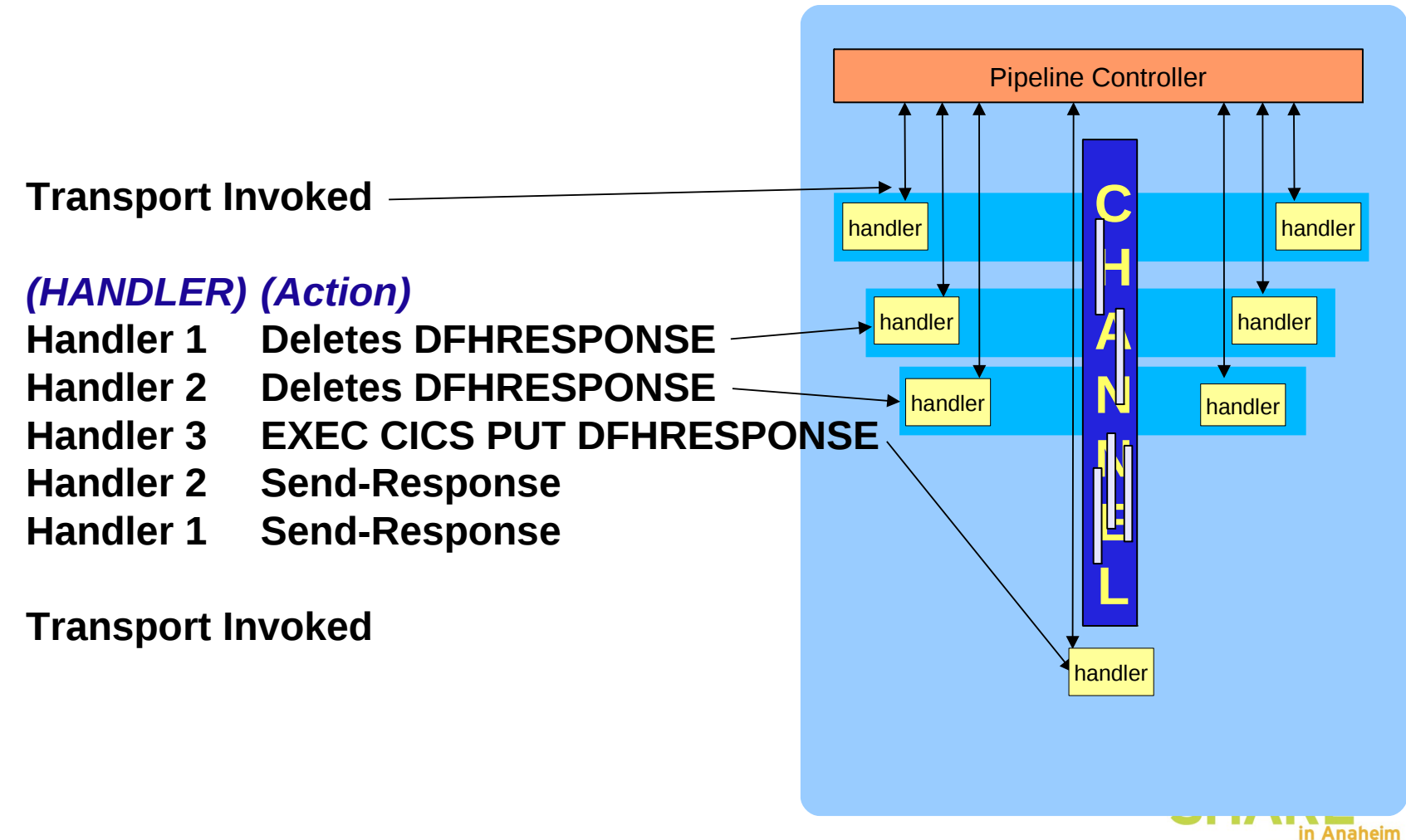

## **Normal Response Example**

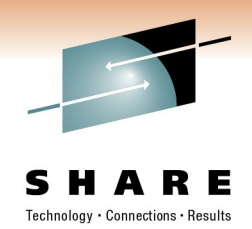

2011

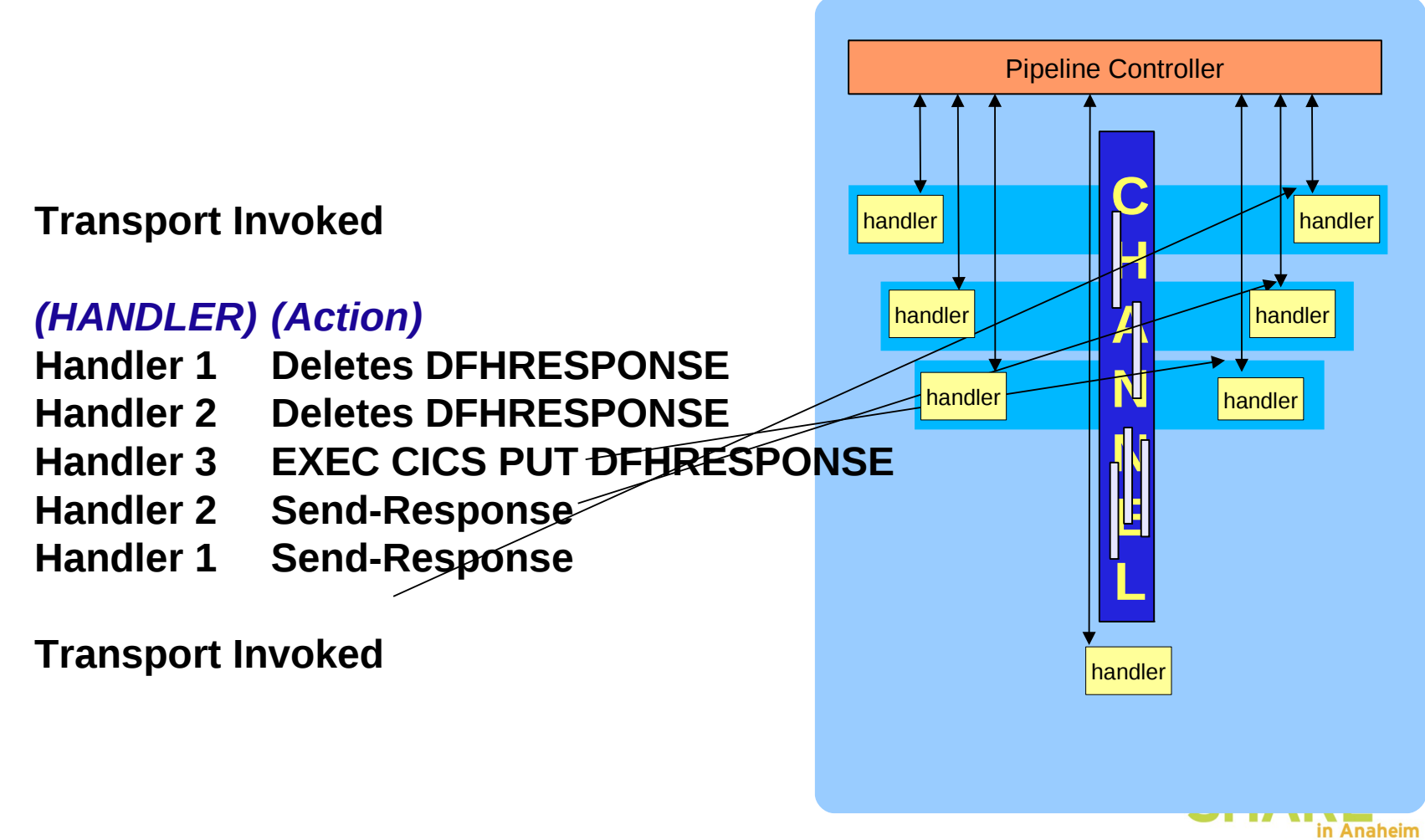

## **Early Response Example**

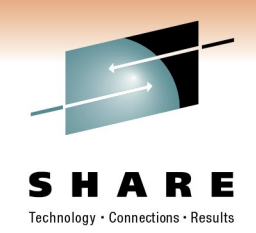

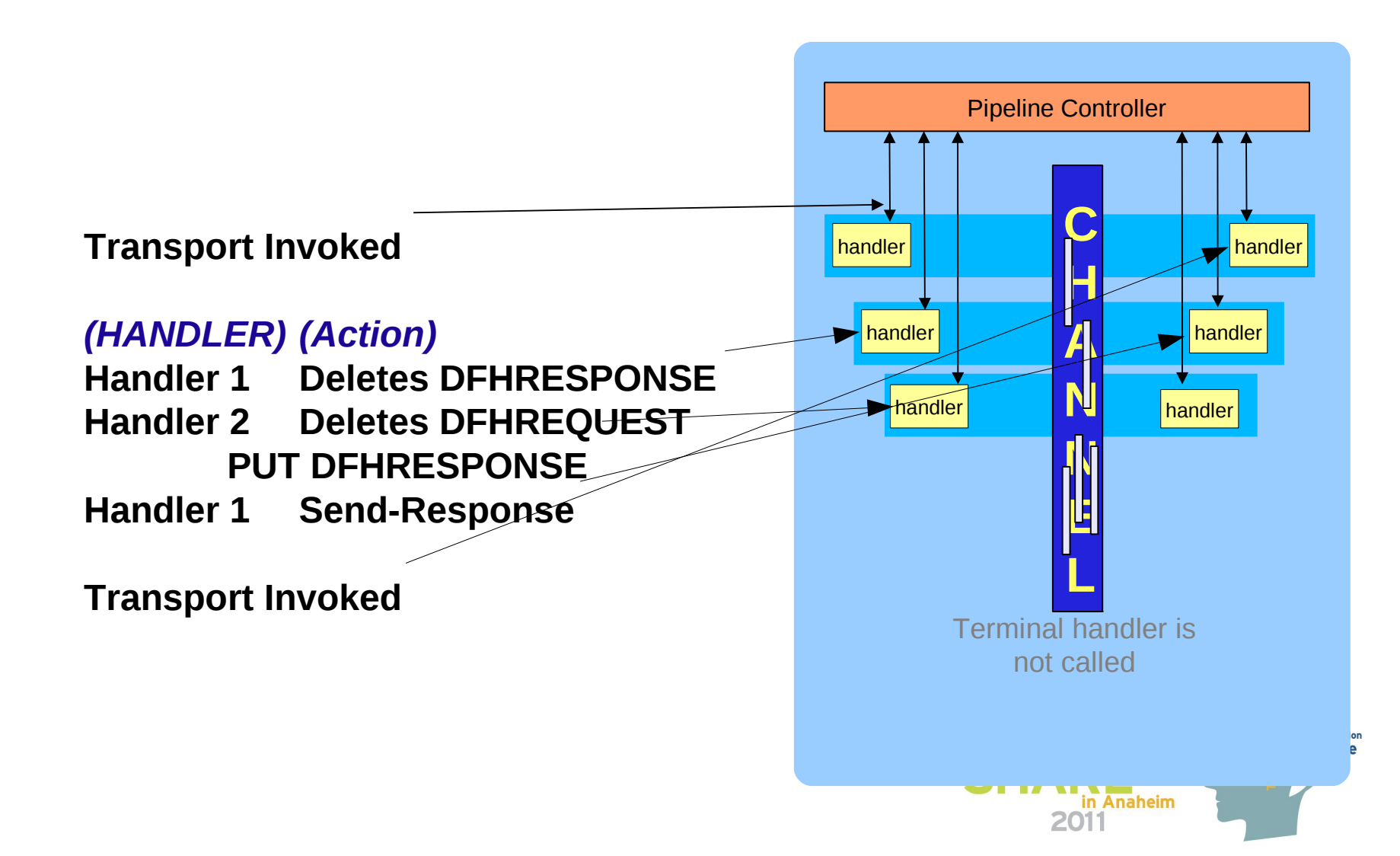

# **Pipeline Containers – Control 1**

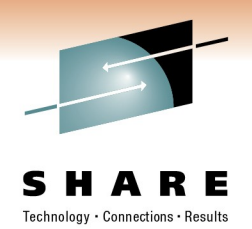

#### **Container DFHERROR**

A container of DATATYPE(BIT) that is used to convey information about pipeline errors to other message handlers.

#### **Container DFHFUNCTION**

A container of DATATYPE(CHAR) that contains a 16-character string that indicates where in a pipeline a program is being invoked.

#### **Container DFHNORESPONSE**

A container of DATATYPE(CHAR) that, in the request phase of a service requester pipeline, indicates that the service provider is not expected to return a response.

#### **Container DFHREQUEST**

A container of DATATYPE(CHAR) that contains the request message that is processed in the request phase of a pipeline. If the message was constructed by a CICS-supplied SOAP message handler, and has not been changed subsequently, DFHREQUEST contains a complete SOAP envelope and all its contents in UTF-8 code page.

#### **Container DFHRESPONSE**

A container of DATATYPE(CHAR) that contains the response message that is processed in the response phase of a pipeline. If the message was constructed by a CICS-supplied SOAP message handler, and has not been changed subsequently, DFHRESPONSE contains a complete SOAP envelope and all its contents in UTF-8 code page.

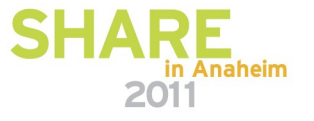

# **Pipeline Containers – Context 1**

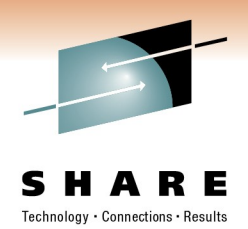

#### **Container DFH-HANDLERPLIST**

A container of DATATYPE(CHAR) that is initialized whenever a CICS-provided SOAP handler is invoked, with the contents of the appropriate <handler parameter list> element of the pipeline configuration file.

## **Container DFH-SERVICEPLIST**

A container of DATATYPE(CHAR) that contains the contents of the <service\_parameter\_list> element of the pipeline configuration file.

#### **Container DFHWS-APPHANDLER**

A container of DATATYPE(CHAR) that, in a service provider pipeline, is initialized with the contents of the <apphandler> element of the pipeline configuration file.

#### **Container DFHWS-DATA**

A container of DATATYPE(BIT) that is used in a service requester application deployed with the CICS Web services assistant. It holds the top level data structure that is mapped to and from a SOAP request.

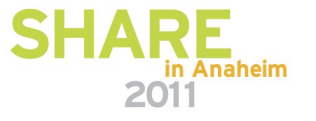

# **Pipeline Containers – Context 2**

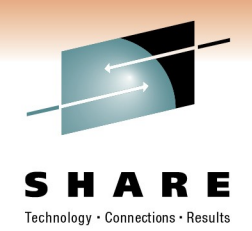

#### **Container DFHWS-OPERATION**

A container of DATATYPE(CHAR) that is normally used in a service provider application deployed with the CICS Web services assistant. It holds the name of the operation that is specified in a SOAP request.

## **Container DFHWS-PIPELINE**

A container of DATATYPE(CHAR) that contains the name of the PIPELINE in which the program is being run.

## **Container DFHWS-SOAPLEVEL**

DFHWS-SOAPLEVEL is a container of DATATYPE(BIT) that holds information about the level of SOAP used in the message that you are processing.

#### **Container DFHWS-TRANID**

DFHWS-TRANID is a container of DATATYPE(CHAR) that is initialized with the transaction ID of the task in which the pipeline is running.

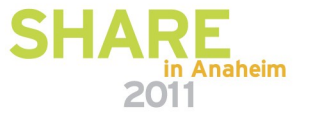

# **Pipeline Containers – Context 3**

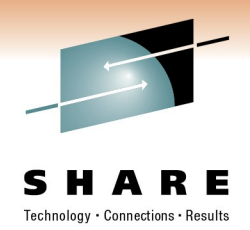

#### **Container DFHWS-URI**

A container of DATATYPE(CHAR) that, in a service provider, is initialized with the URI of the service. CICS extracts the URI from the incoming message.

#### **Container DFHWS-USERID**

A container of DATATYPE(CHAR) that is initialized with the user ID of the task in which the pipeline is running.

#### **Container DFHWS-WEBSERVICE**

A container of DATATYPE(CHAR) that is used in a service provider pipeline only. It holds the name of the WEBSERVICE that specifies the execution environment when the target application has been deployed using the Web services assistant.

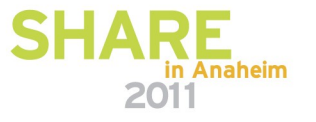

## **Context Switching**

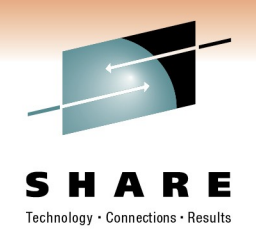

When the terminal handler is a CICS SOAP Handler it is possible to context switch the Application Handler.

If DFHWS-TRANID or DFHWS-USERID have been changed from the default then the new values will be used for a new task to run the business logic.

If the values are unchanged the logic would run in the pipeline task as normal.

**EXPERIENCE LESSON: IF YOU CHANGE THE USERID, YOU SHOULD CHANGE THE TRANID AS WELL!** *(Avoid TCLASS deadlocks)*

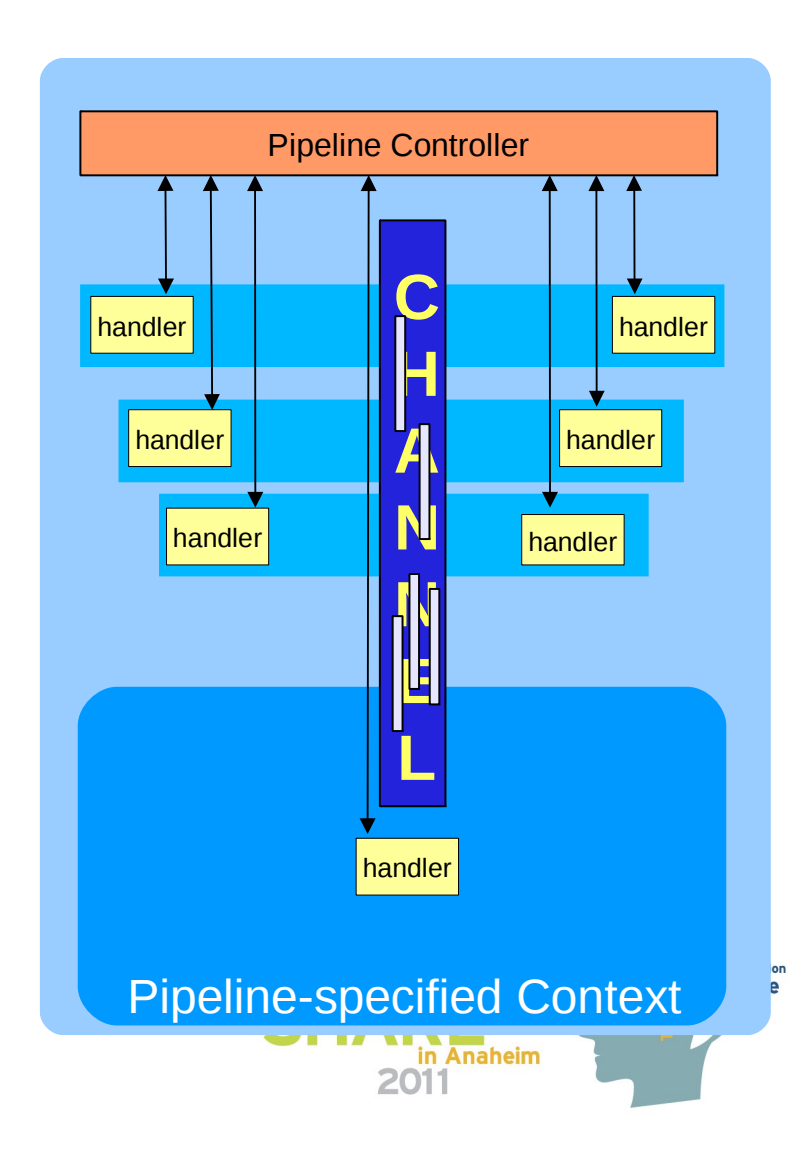

## **Pipeline Containers – User**

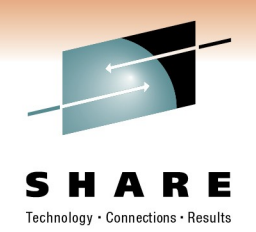

- Custom Handlers can add any containers they wish to the channel
- Should avoid names starting 'DFH' as CICS may architect containers with these names in future support.

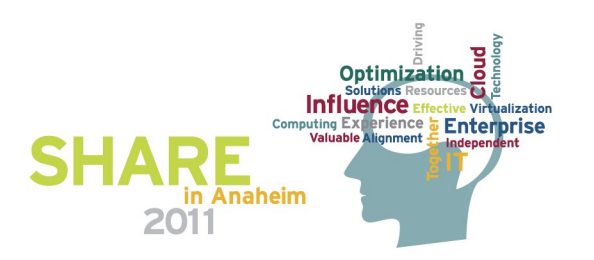

## **Handler Pros & Cons**

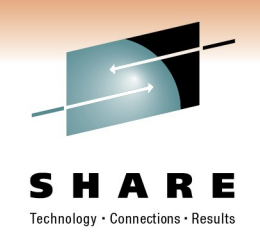

Can transform whole message Not just for SOAP Full flexibility to reply early or not reply at all Always invoked

Invocation order fixed by config file

## **Pros (benefits) Cons (disadvantages)**

If processing SOAP must be aware of protocol issues (SOAP level)

Cannot use the EXEC SOAPFAULT API

Always invoked

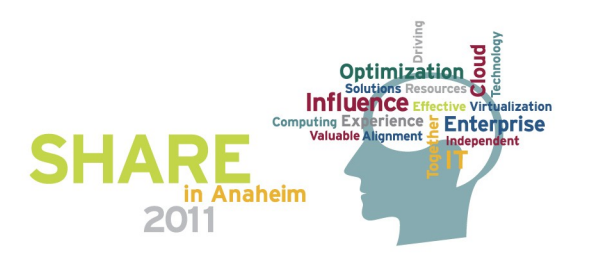

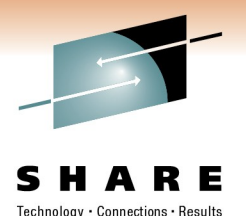

Processing SOAP: SOAP Header Handlers and the Application Handler

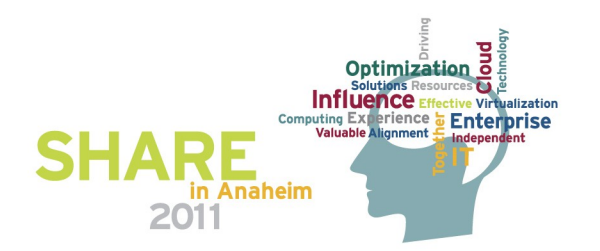

# **SOAP Header Handling Programs**

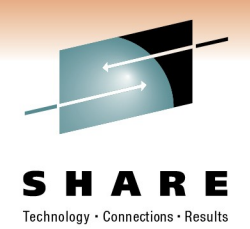

- Can be attached via the config file to a CICS SOAP Message Handler
- Program is called if header is found in SOAP message
- More limited than Custom Message Handlers (cannot transform the whole message, can only add and remove headers and transform the body).
- Are given the header as well as the message to save parsing time

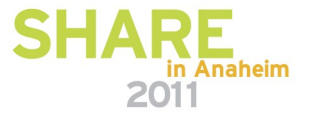

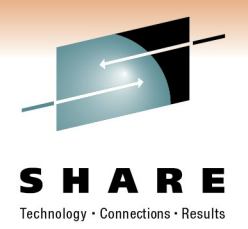

#### **Adding a Header Processing Program**

```
<?xml version="1.0" encoding="UTF-8"?>
<provider_pipeline>
   xmlns="http://www.ibm.com/software/htp/cics/pipeline"
   xmlns:xsi="http://www.w3.org/2001/XMLSchema-instance" 
   xsi:schemaLocation="http://www.ibm.com/software/htp/cics/pipeline/provider.xsd">
   <service>
     <service_handler_list/>
     <terminal_handler>
       <cics_soap_1.1_handler/>
     </terminal_handler>
   </service>
   <apphandler>DFHPITP</apphandler>
</provider_pipeline>
```
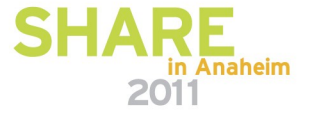

## **Adding Header Processing**

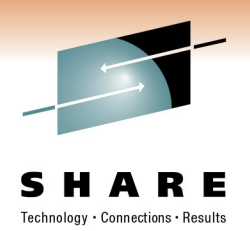

```
<cics_soap_1.1_handler>
  <headerprogram>
     <program_name>WSSEHEAD</program_name>
     <namespace>http://schemas.xmlsoap.org/ws/2003/07/secext</namespace>
       <localname>Security</localname>
       <mandatory>false</mandatory>
  </headerprogram>
  </cics_soap_1.1_handler>
A header handler specified thus...
```
.... would be called to process a header encountered of the following form....

```
<wsse:Security
```
 **xmlns:wsse="http://schemas.xmlsoap.org/ws/2003/07/secext"> <wsse:UsernameToken wsu:ID="myToken"> <wsse:Username>fraser</wsse:Username> <wsse:Password>passw0rd</wsse:Password> </wsse:UsernameToken> </wsse:Security>**

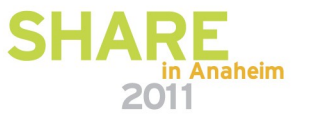

## **DFHHEADER**

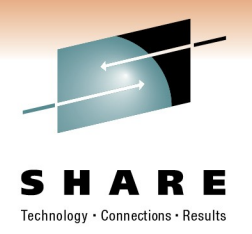

- The main container for Header Processing
- For RECV functions
	- On Input has the matched header
	- On Output has the headers to be added
- For SEND Functions
	- On Input is normally empty (unless you are using multiple Handlers)
	- On Output has the headers to be added

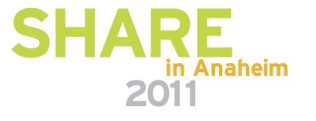

## **The APPHANDLER program**

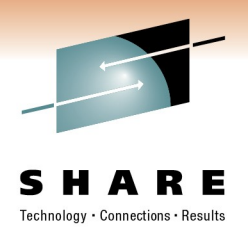

**<?xml version="1.0" encoding="UTF-8"?> <provider\_pipeline** 

```
 xmlns="http://www.ibm.com/software/htp/cics/pipeline" 
 xmlns:xsi="http://www.w3.org/2001/XMLSchema-instance" 
 xsi:schemaLocation="http://www.ibm.com/software/htp/cics/provider.xsd ">
```
 **<transport> </transport>**

 **<service> <service\_handler\_list> </service\_handler\_list> <terminal\_handler> <cics\_soap\_1.1\_handler/> </terminal\_handler> </service>**

 **<apphandler>DFHPITP</apphandler>**

 **<service\_parameter\_list />**

**</provider\_pipeline>**

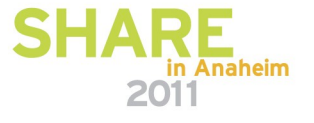

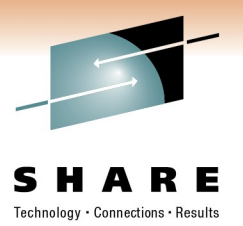

# **Application Handler – Going it your own**

- Called from a CICS SOAP Handler to invoke application logic
- CICS supplies one (DFHPITP) which uses the Web Service resource to do this
- Can be user written and is passed these containers
	- DFHWS-BODY
		- DFHNORESPONSE to signal no response
		- Or update process the request and put response SOAP body into the container
	- DFHWS-XMLNS
		- Same as for header handlers
	- Context containers

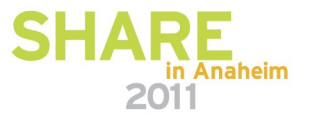

# **DFHWS-XMLNS**

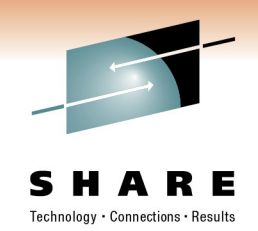

When the header processing program is invoked, DFHWS-XMLNS contains information about XML namespaces that are declared in the SOAP envelope. The header program can use this information:

to resolve qualified names that it encounters in the header block

to construct qualified names in new or modified header blocks.

The namespace information consists of a list of namespace declarations, which use the standard XML notation for declaring namespaces. The namespace declarations in DFHWS-XMLNS are separated by spaces.

For example:

xmlns:na='http://abc.example.org/schema' xmlns:nx='http://xyz.example.org/schema'

You can add further namespace declarations to the SOAP envelope by appending them to the contents of DFHWS-XMLNS. However, namespaces whose scope is a SOAP header block or a SOAP body are best declared in the header block or the body respectively.

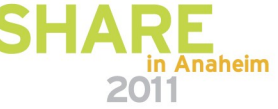

# **DFHWS-BODY**

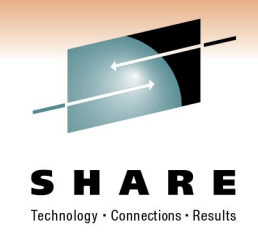

- Contains the body section of the SOAP envelope. The header handler may modify the contents. When the header processing program is invoked, DFHWS-BODY contains the SOAP <Body> element.
- When the header program returns, container DFHWS-BODY must again contain a valid SOAP <Body>, which CICS inserts in the SOAP message in place of the original:
	- You can return the original body unchanged.
	- You can modify the contents of the body.
- You must not delete the SOAP body completely, as every SOAP message must contain a <Body> element.

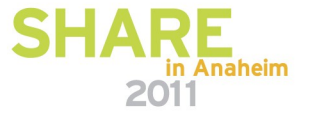

## **Header Handler Pros & Cons**

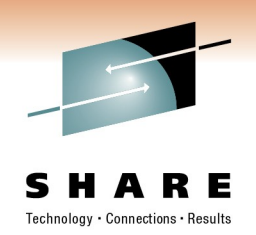

Targeted invocation

Less need to worry about SOAP Protocol issues

Can use the SOAPFAULT API

## **Pros (benefits) Cons (disadvantages)**

Cannot Transform the whole message, only body and targeted header.

Can only fault or continue, cannot switch to no-reply

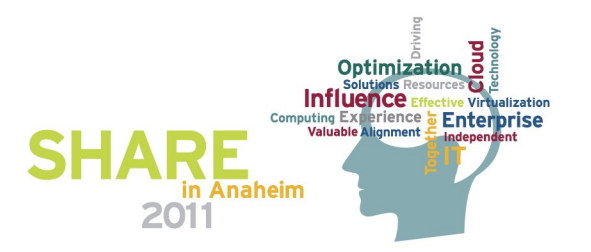

# **Agenda**

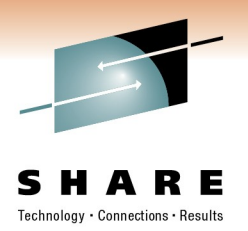

Web Services and SOA in CICS TS v4 A broader view The Pipeline Pipeline Overview Why you might like to exploit the CICS Pipeline The Configuration Files How you incorporate your code into the pipeline processing Custom Handlers How to write your own SOAP header handlers

#### **Web Services and Exploiters**

**WLM, DataPower, CICS Internal Transports Dynamic Scripting FeaturePack New options with DB2 PureXML Going it alone**

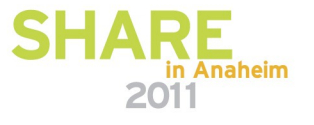

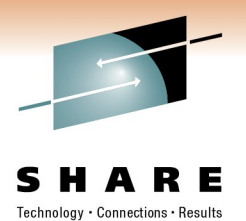

## Workload Management and Context **Switching**

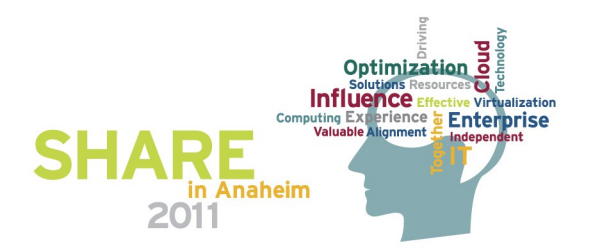

# **WLM and Context Switching**

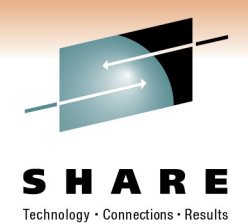

•The context switch can be to a remote region if connected by MRO.

•It uses the distributed routing program.

• Can only be routed to a CICS TS v3 or later region as a channel is being passed.

•Any EXEC CICS LINK (DPL) from within the pipeline can be subject to WLM

•This includes the link made by the CICS provided Application handler to the application logic

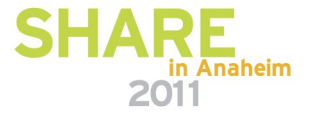

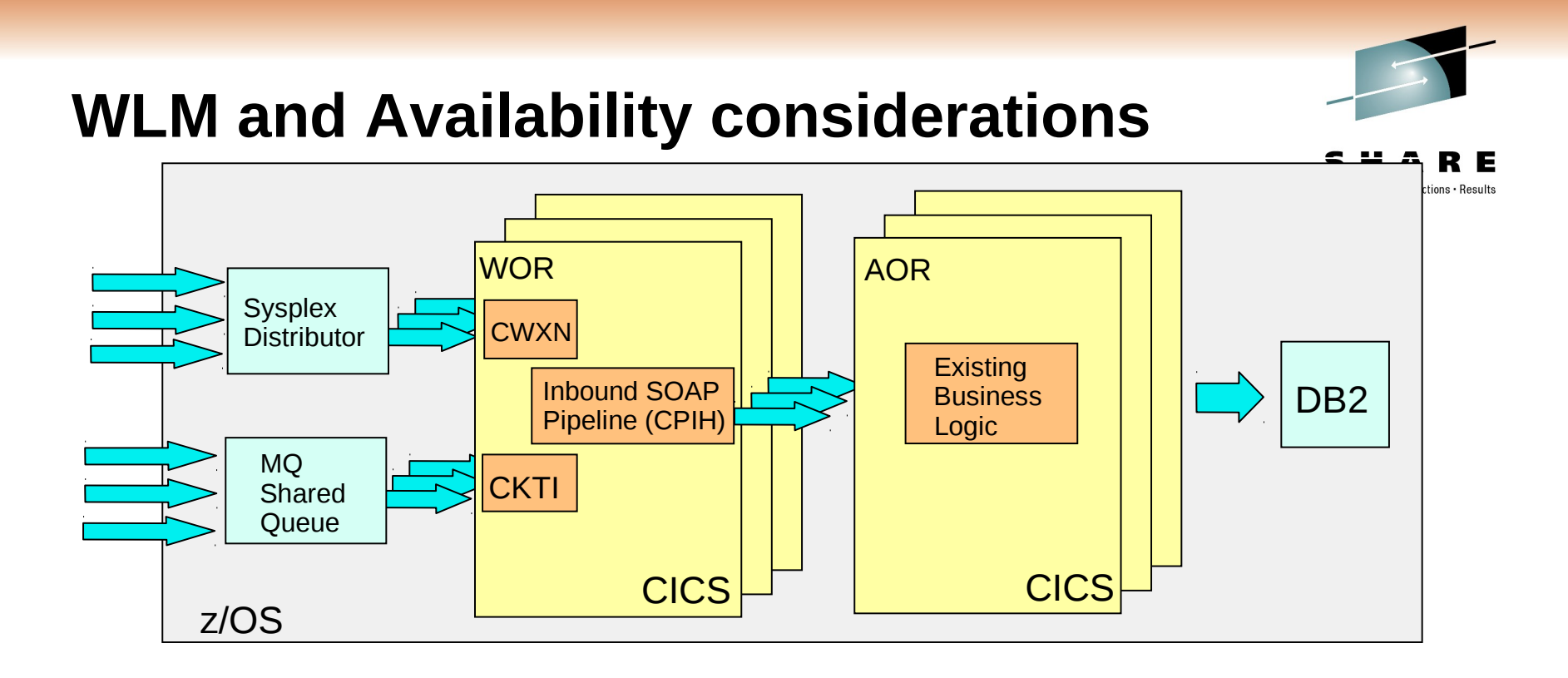

- **How to workload manage service requests**
- How to set the pipeline transaction id
- How to process Web service requests across a CICSplex
- How to ensure service availability

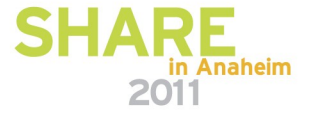

# **WLM and availability best practice**

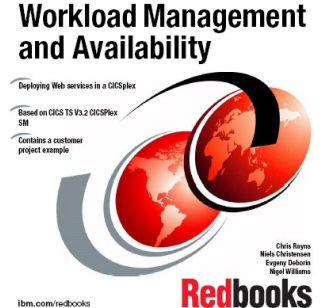

**CICS Web Services** 

- Use Sysplex Distributor, TCP/IP port sharing and MQ queue sharing to distribute Web service requests across different CICS regions
- Use CICSPlex SM to dynamically route requests after the SOAP message has been processed
	- $\triangleright$  Set a private pipeline transaction id (default CPIH)
	- $\triangleright$  DPL routing is preferred to transaction routing
		- Cleaner separation between system and application code
		- DPL approach performs better
		- Additional resource definitions required in AOR if routing pipeline
- Use monitoring tools like OMEGAMON XE for CICS for tracking against service response-time goals

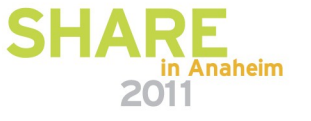

TRM

## **Performance considerations**

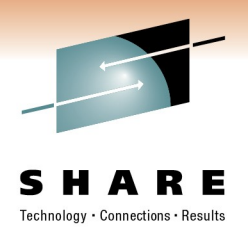

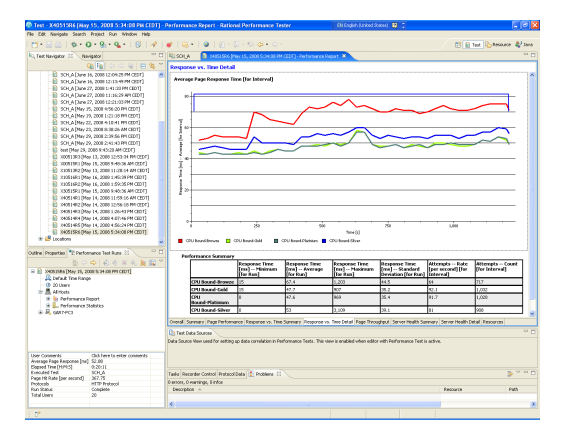

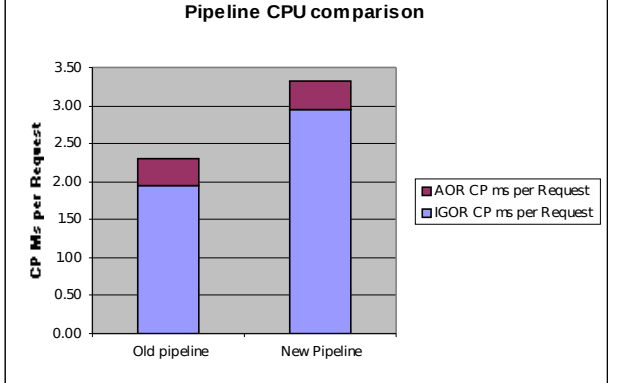

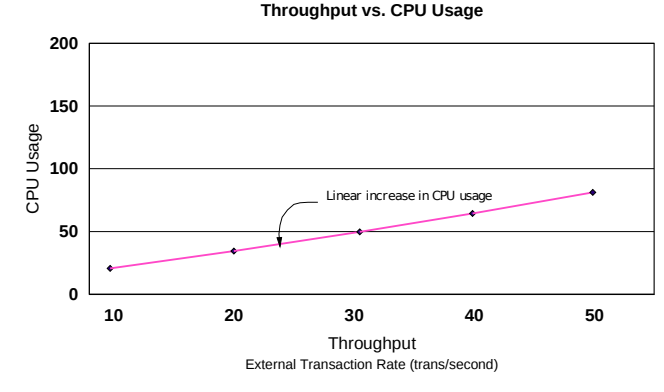

#### Workload simulation Measure CPU costs Test for linear scalability

- **What response times can be achieved**
- How many processors do I need
- How to optimize performance

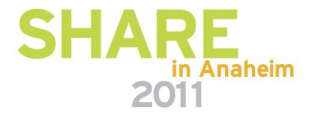

## **Performance best practice**

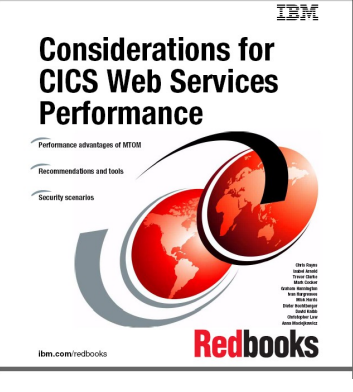

 Reducing the size of inbound and outbound SOAP messages will improve performance

- $\triangleright$  Using short tag names
- $\triangleright$  Removing redundant data elements from the SOAP message
- CPU consumption is significantly affected by the complexity of the messages
	- In the design phase, try to keep the number of elements, and depth of the  $XML$ message structure, to a minimum 25
- Security impact can be large
	- $\triangleright$  Optimise SSL using persistent connections or SSL session id reuse
	- When using WS-Security UsernameTokens perform better than X.509 certificates

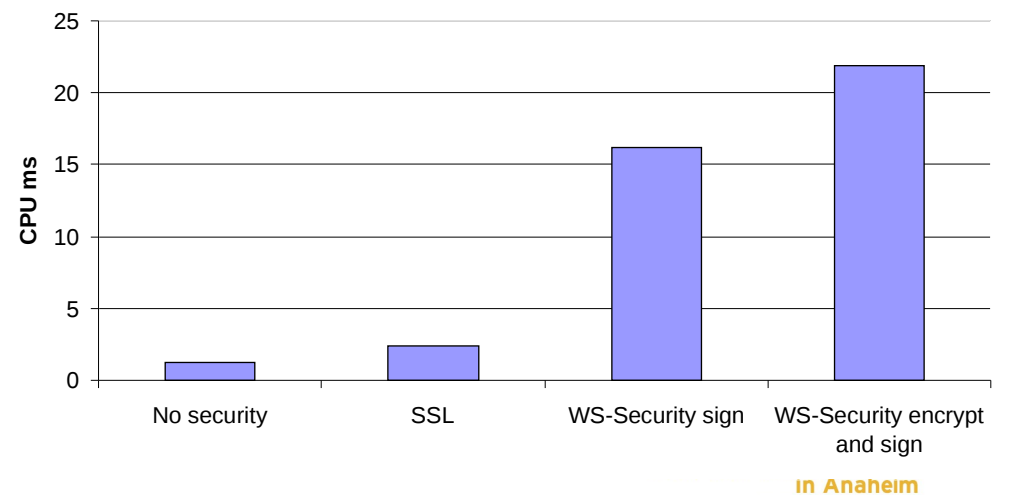

## **Customer case study**

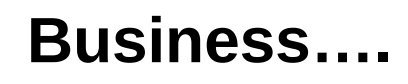

- Very large financial services group
- **Retail banking, insurance, mortgages** etc…
- 20+ million accounts
- **Services large percentage of country** ATM payments
- **Large car insurer (8+ million policies)**

[http://www.ibm.com/software/htp/cics/tserver/v32/library/index.html](http://www-306.ibm.com/software/htp/cics/tserver/v32/library/index.html)

**Service availability is paramount**

## **Project scope….**

**• Determine the best infrastructure** bearing in mind the **security**, **workload management** and **scalability**  requirements

Understand the management and monitoring aspects of the solution, and monitoring tool capabilities

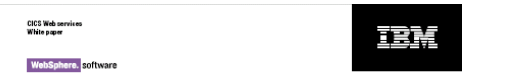

Deploying CICS Web services to preserve IT investments in the banking industry.

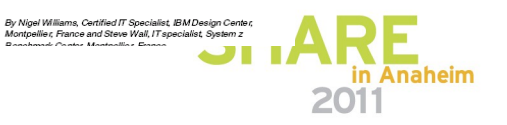

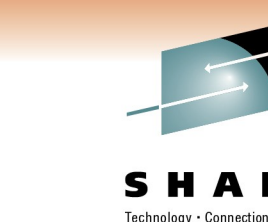

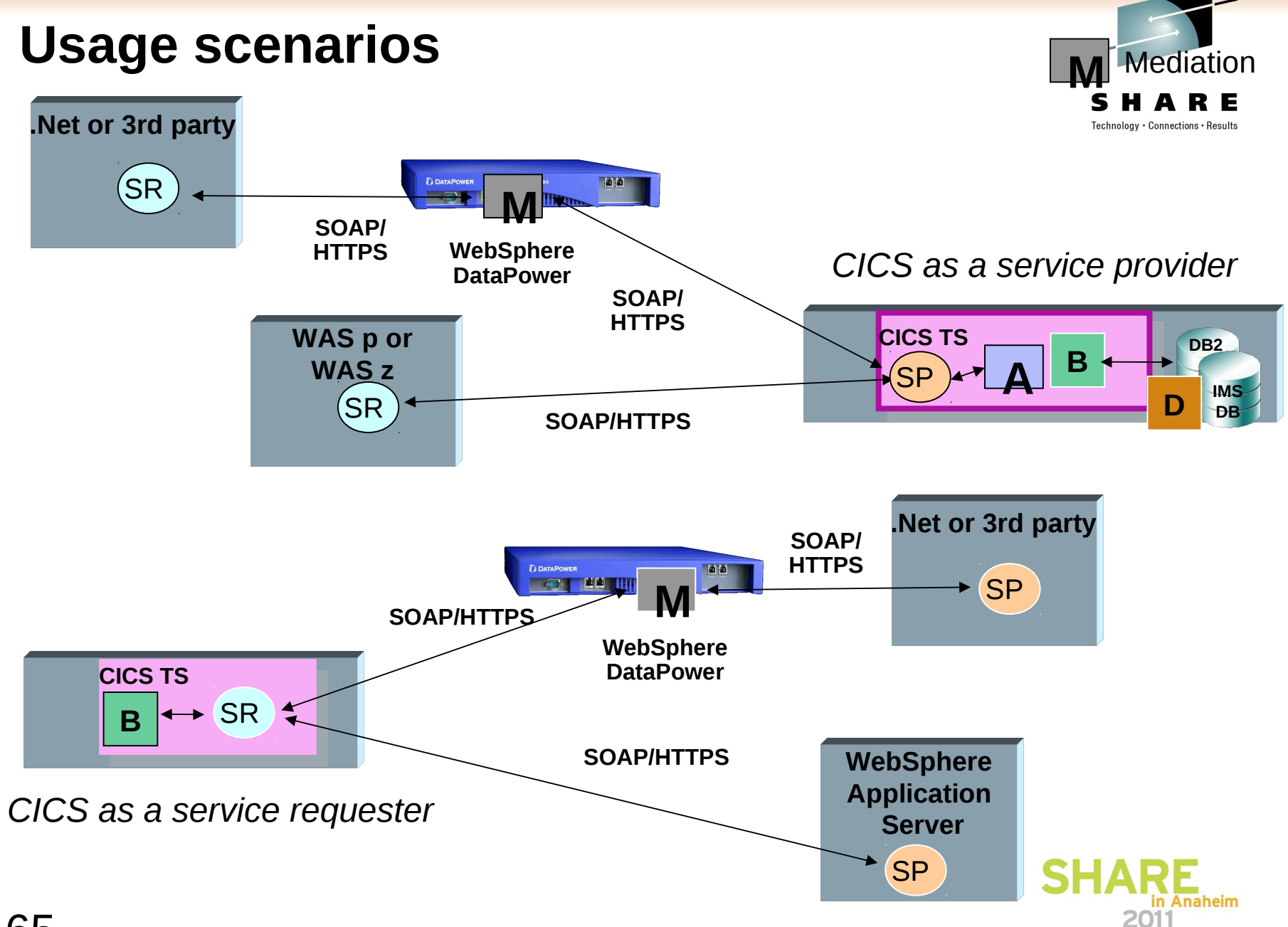

## **Tested configuration**

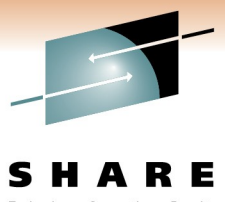

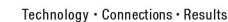

in Anaheim

2011

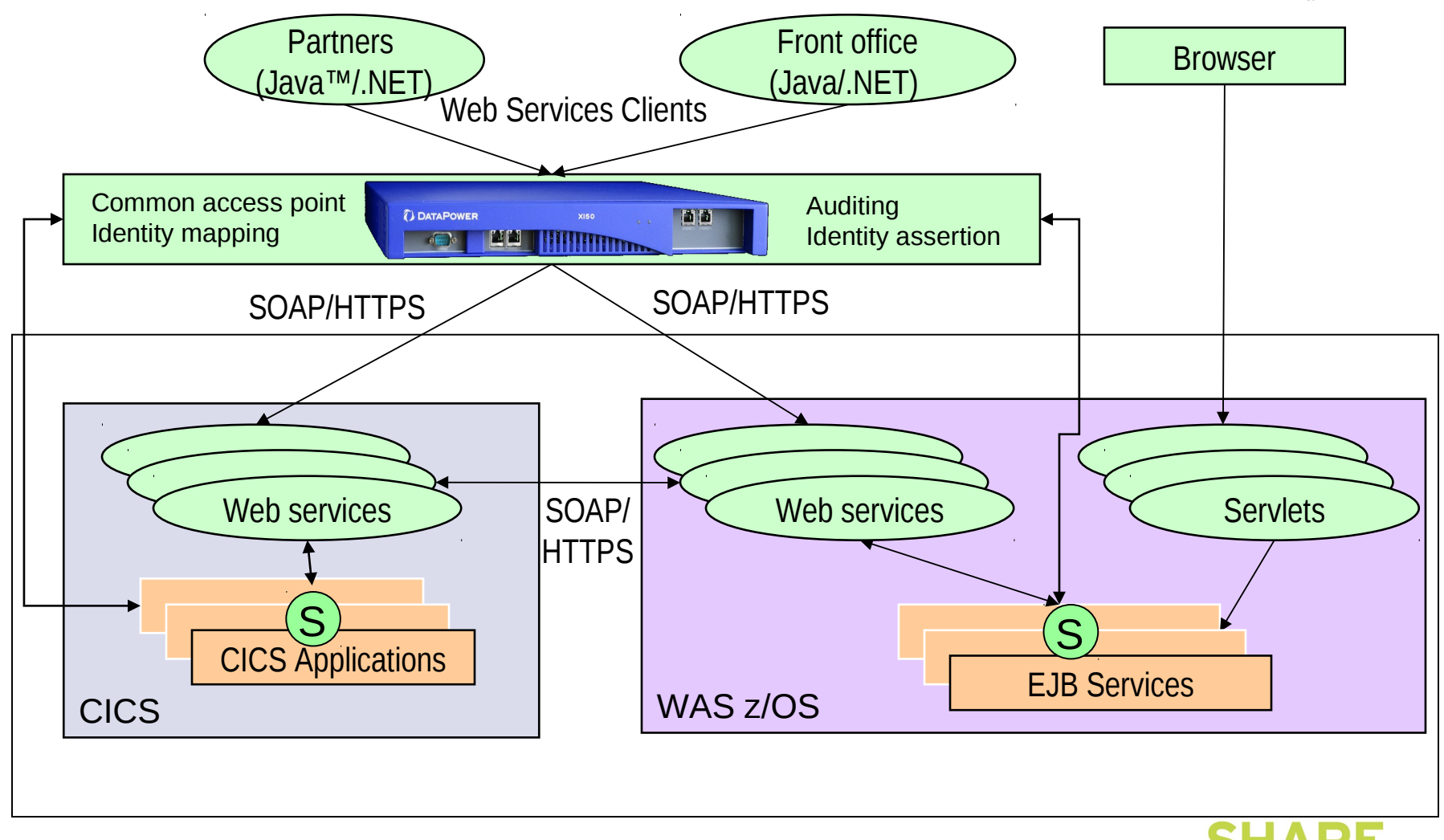

#### **Workload management of inbound service requests CICS** router for inbound requests known as 'Inbound Gateway Owning Region' (**IGOR**) Location of service endpoint – based on **brand** host names  SR SP Spaces fr xyz.pssc.fr **WAS or DP CICS AIGOR XYZ CICS1 ABC CICS1** abc.pssc.fr **B B** SOAP/ **HTTPS** LINK

- IGOR runs CICS **wrapper** program ('meet in the middle' approach)
- Establishes transaction context (brand specific transaction id and user identity)

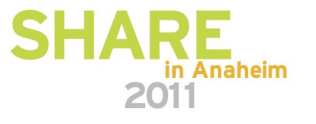

#### **Workload management of outbound service requests** Technology • Connections • Results **XYZ CICS1 B** LINK SOAP/ **CICS WAS A** HTTPS**SR OGOR** THE SP OF SP **or DP** LINK **ABC B** Business logic program links to service **CICS1** requester program in 'Outbound Gateway Owning Region' (**OGOR**) Runs CICS Web service requester program which uses EXEC CICS INVOKE WEBSERVICE API to call service provider

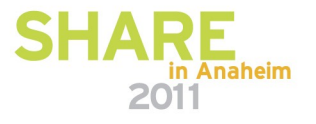

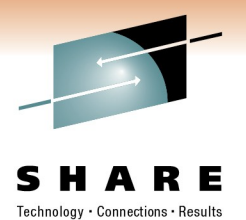

## CICS and WebSphere DataPower

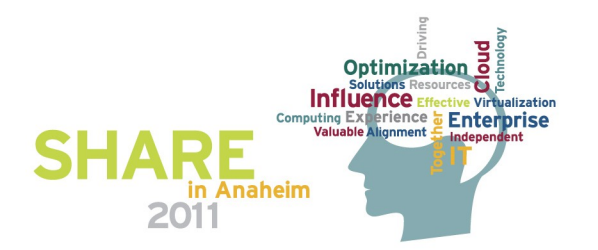

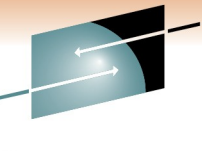

## **Web Services with DataPower for Security**

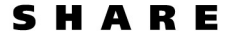

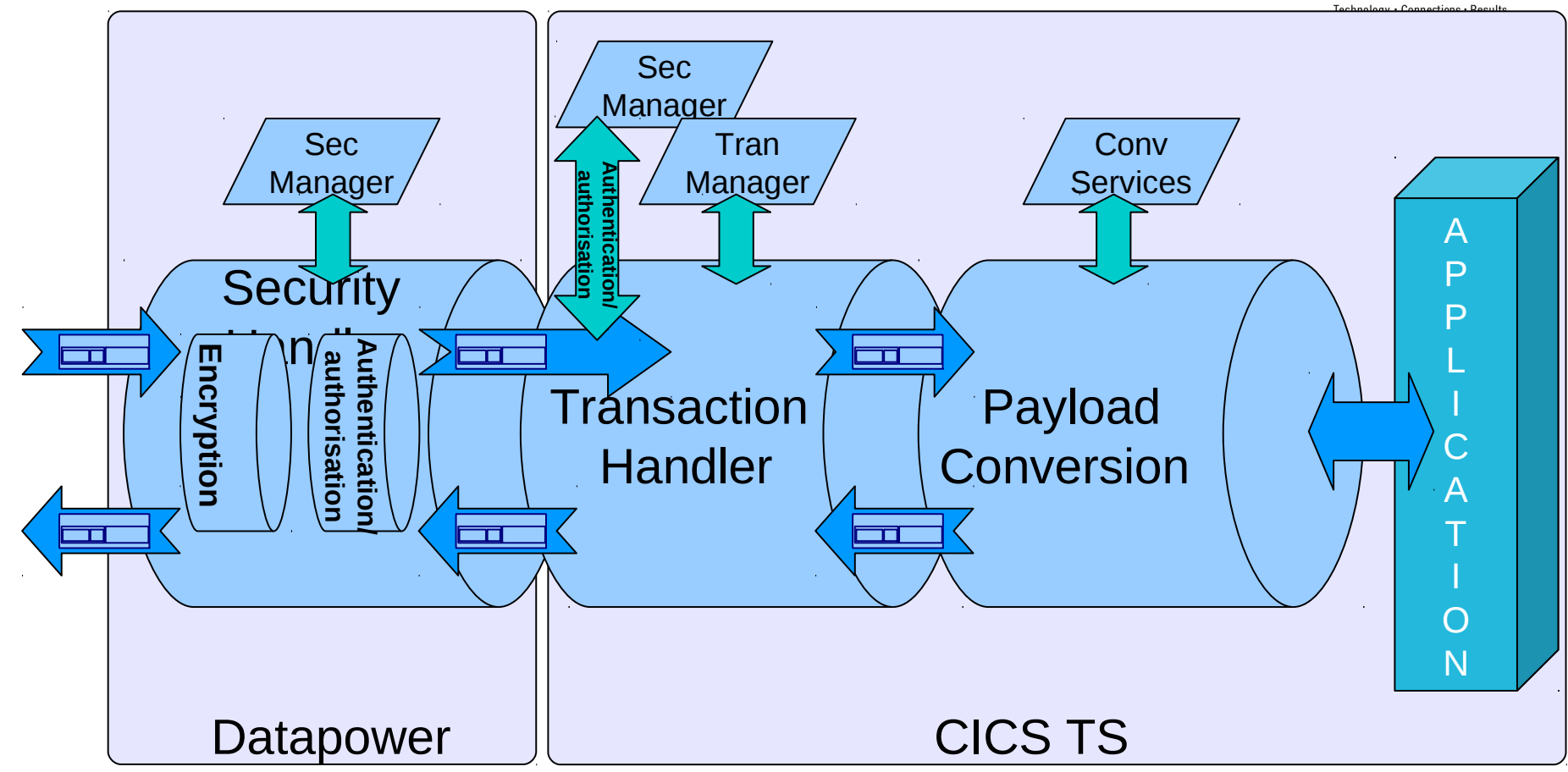

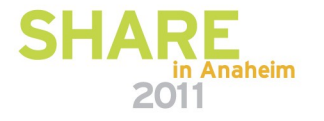

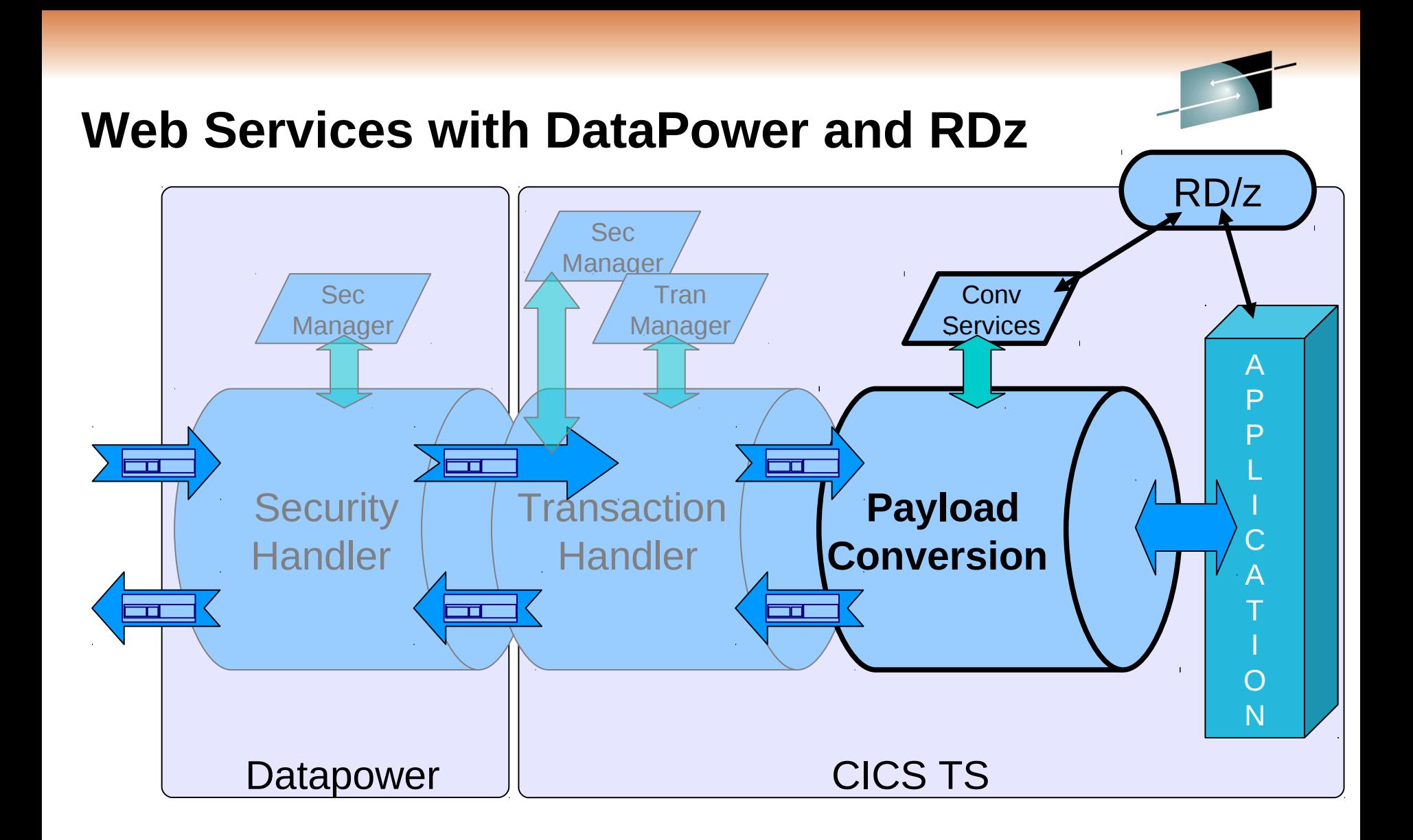

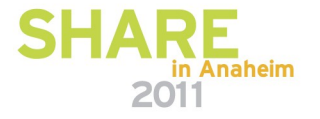

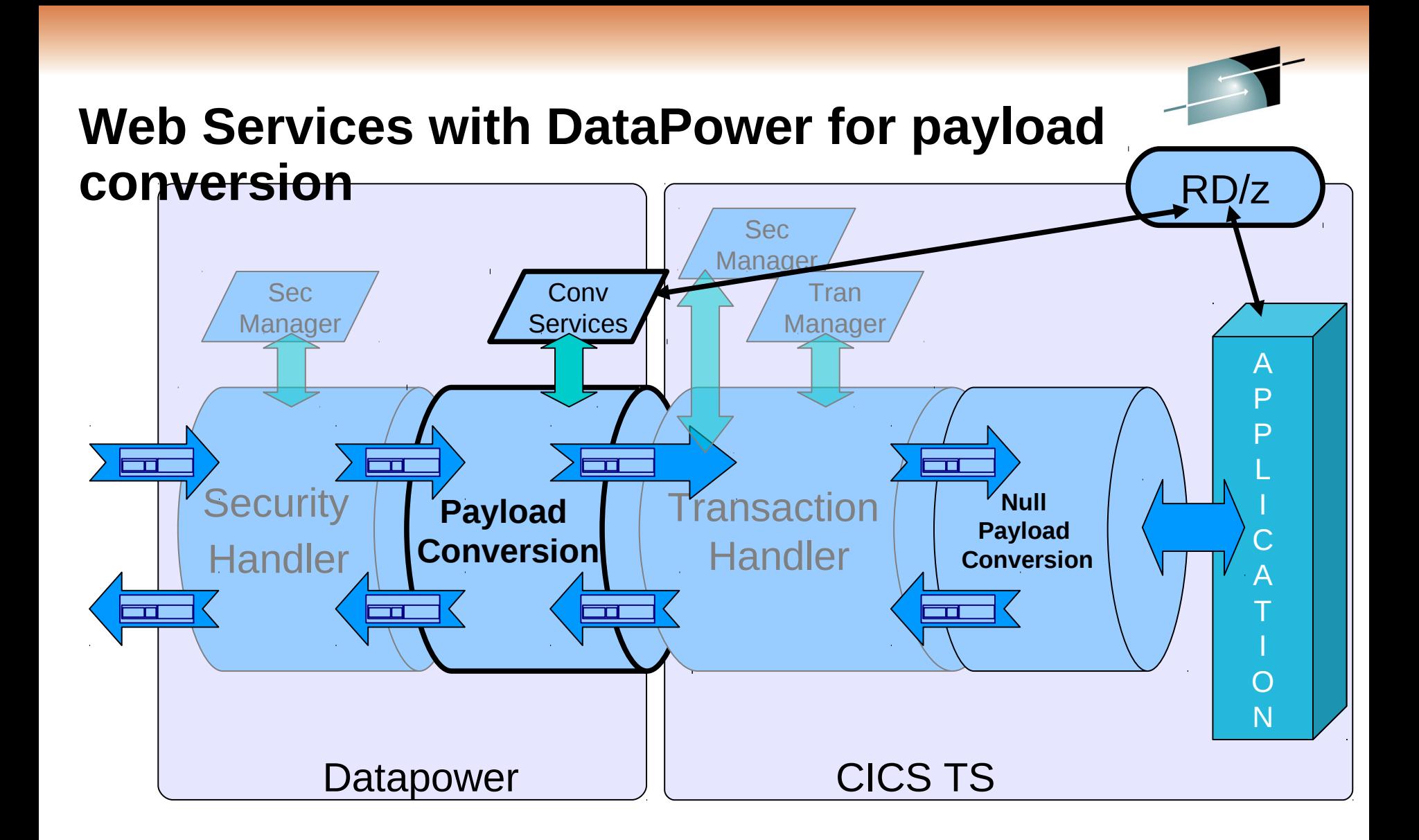

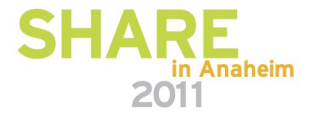
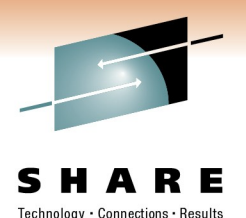

#### **Service views without MTOM/XOP**

Datapower – Full WSDL <Service> <operation> <schema = full xml message> CICS - Optimized WSDL <Service> <operation> <schema = single base64 encoded element which maps commarea>

Example message

Example message

<s11:Body> <myRequest> <myData1>...</myData1> <myData2>...</myData2>

... </myRequest>  $<$ / $s11:$ Body>

 $<$ s11:Body> <myRequest>Z6FD2KJ... </myRequest>  $<$ / $s11:$ Body>

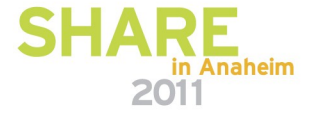

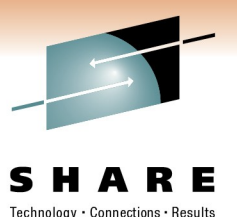

#### **CICS Message with MTOM XOP**

--MIME Boundary

<s11:Envelope>  $<$ s $11:$ Body $>$ <myRequest><xop:include id="attachement1"/> </myRequest> </s11:Body> </s11:Envelope>

--MIME Boundary, id="attachement1" ############ <-real binary

--MIME Boundary

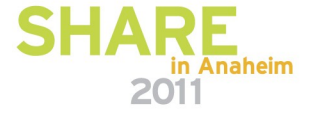

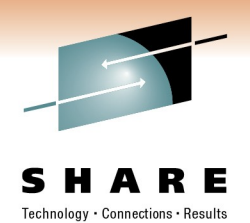

#### **RD/z Support for MTOM/XOP**

- RD/z 7.6 includes support for generating this style web service and bindfile
- Will extract data from the MTOM/XOP container and Link to the application program with a commarea
- On return it repopulates the MTOM/XOP container with the response commarea

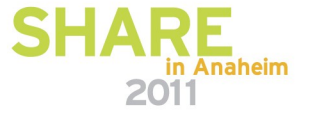

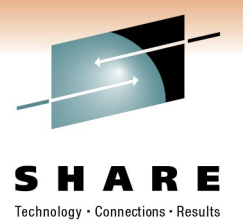

#### CICS Internal Transport

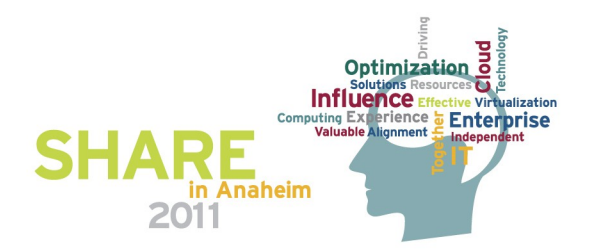

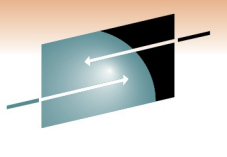

## **CICS PIPELINE Internal Transport**

The V3 PIPELINE has two transport types based on URI

HTTP / HTTPS use HTTP Transport WMQ / JMS use the WMQ Transport

Adding a CICS Transport that uses internal services rather than the network for CICS <-> CICS service calls

New CICS URI Format

A more flexible version of the local optimization that already exists for Web Services

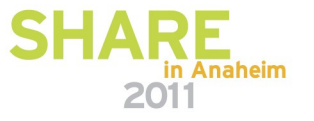

## **CICS Transport URI format**

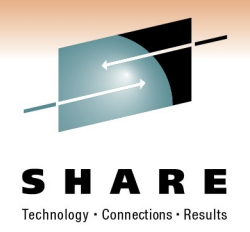

- Have the request target a program
	- cics://program/MYPROG
- Have the request target a Service (Provider pipeline)
	- cics://service/myservice?targetService=/myProviderApp/ServiceUri
- Can be used to create your own Provider transport types
- Have the request run a second Requester Pipeline
	- cics://pipeline/MYPIPE

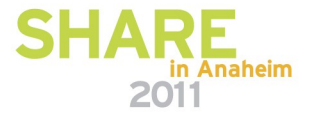

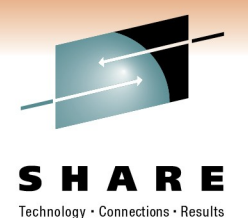

# New options with DB2 PureXML

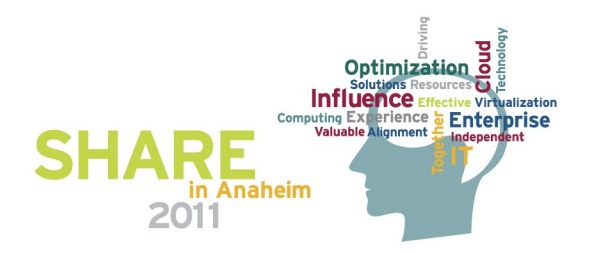

#### **DB2 pureXML – Features**

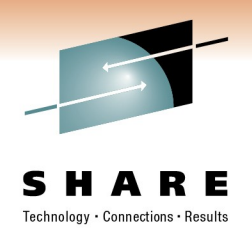

With DB2 9 you can:

- Store well-formed XML messages in the database as collections of XML (in an XML column of type XML)
	- Query stored XML messages
		- Using XQuery including update UNIX and Windows only
		- Using SQL/XML
		- Using some combination of XQuery, XPath, and SQL/XML
	- Optionally index the XML messages
	- Optionally validate the XML messages with respect to an XML schema
	- Store documents with different XML structures in the same column
		- Helps with schema evolution
	- Get started with industry formats such as FpML through pureXML industry bundles
	- In summary, you can process many XML messages with one declarative request [contrast with XML storage in files]
- Store XML messages as relational data
	- Shredding technology makes it possible to transform XML into relational data by using either the XMLTABLE function or the annotated schema shred

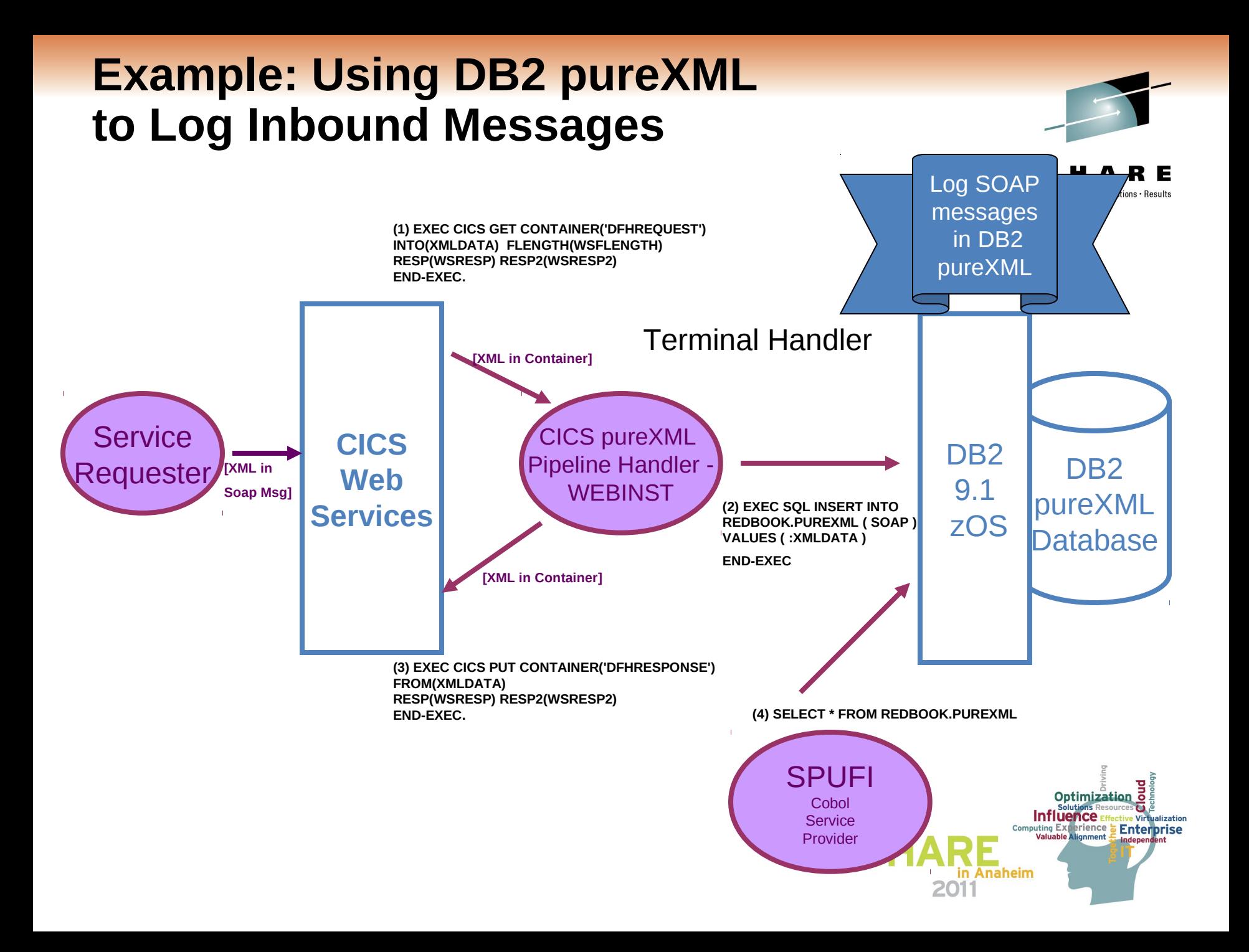

#### **Using CICS with DB2 pureXML Scenarios and use cases**

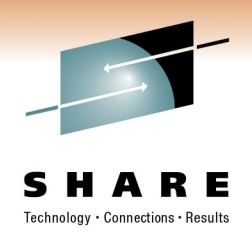

#### **DeveloperWorks Article**

- **Summary:** This article provides an introduction to using DB2® pureXML® with CICS® applications written in Common Business Oriented Language (COBOL). XML is playing an increasingly important role in CICS applications. Therefore, the need to store and query XML in CICS applications is growing. This article describes two scenarios for using CICS with DB2 pureXML. The first scenario shows how to store inbound XML Web service messages in DB2 pureXML without first parsing the messages in CICS. The second shows how a CICS application can retrieve XML data from DB2 and transmit it through a Web service. The article provides sample source code that you can download.
- [http://www.ibm.com/developerworks/data/library/techarticle/dm-1004cicsdb2purexml/index.htm](http://www.ibm.com/developerworks/data/library/techarticle/dm-1004cicsdb2purexml/index.html)l
- Download includes the set-up and source code for WEBINST

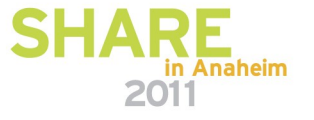

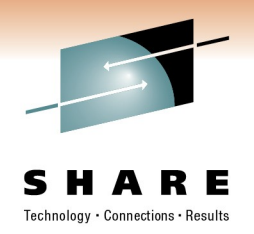

# **DB2 pureXML Cookbook** Master the Power of IBM's

IBM

Hybrid Data Server

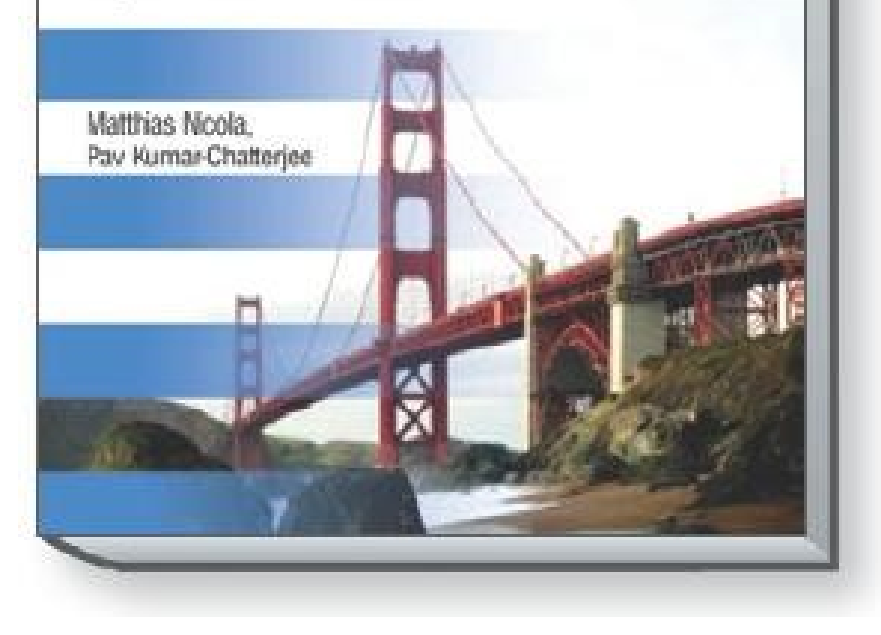

- Comprehensive coverage of pureXML in DB2 for Linux, UNIX, Windows and DB2 for z/OS
- **http://tinyurl.com/pureXML**

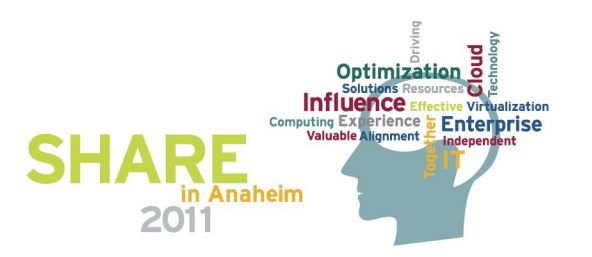

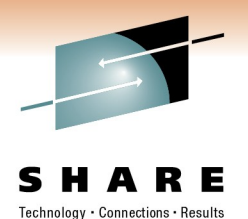

# Dynamic Scripting Featurepack

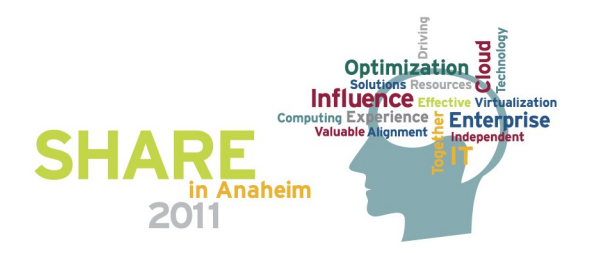

#### **What is Project Zero?**

- Project Zero is a new Agile Web Application Platform
	- Leveraging Dynamic Scripting Languages
	- Optimized for Producing...
		- REST-based Services
		- Integration Applications
		- Mash-ups
		- Rich Web Interfaces
	- Architected for...
		- Speed
		- Simplicity
		- Agility

#### • **The Dynamic Scripting Featurepack hosts the Project Zero runtime in a CICS JVMServer**

- Successor to SupportPac CA1S
- 85 • (Equivalent Featurepack for WAS - except on z/OS)

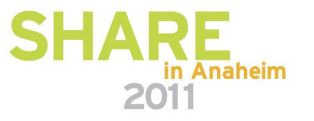

### **Project Zero**

- **Speed** 
	- Dynamic scripting languages (PHP and Groovy with Java as system language)
	- Core application constructs: templates, pre-built services
- **Simplicity** 
	- Built-in browser-based composition tools: Visual tools (for web page construction or scripting activities into a flow) and scripting tools (server-side dynamic scripting)
	- REST-style architecture simple ways to expose and consume services
- Agility
	- Simple deployment (application "is" the server)
	- Runtime Characteristics (clean, cost effective, shortlived)

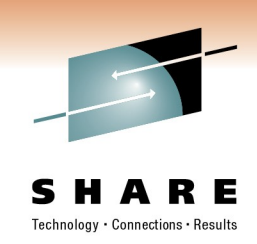

**Lightweight platform with browser-based composition Tools**

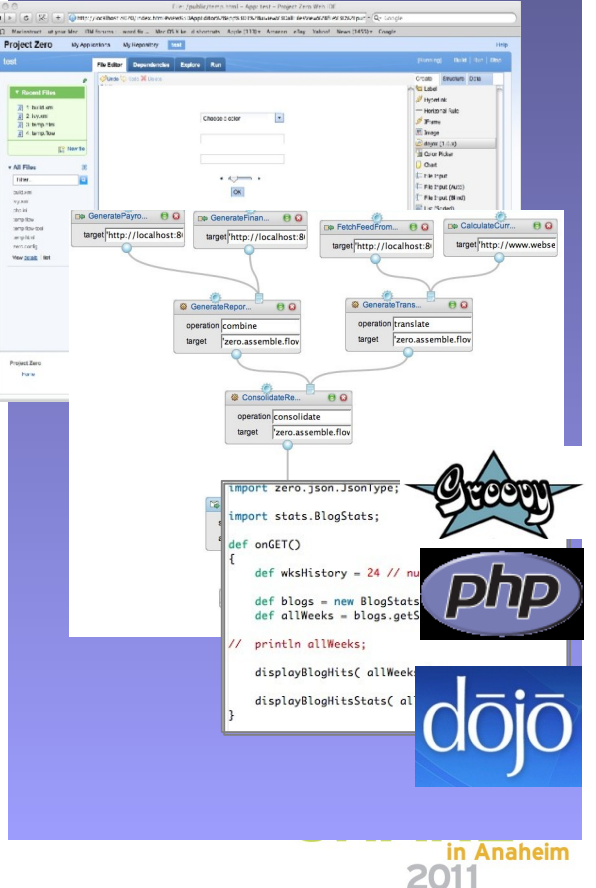

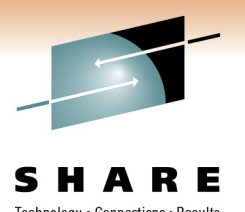

# **CICS Dynamic Scripting FeaturePack**

- Available for CICS TS 4.1
- Embed Zero programming model into CICS on z/OS
	- Script CICS assets using Groovy or PHP.
	- Build a web 2.0 AJAX presentation layer onto CICS Programs.
	- Expose CICS assets as RESTful services.
- Tight integration with existing CICS application assets and data
	- Easy and efficient access to COBOL assets
	- Inheriting CICS run time QoS

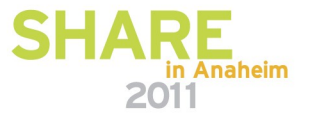

#### **CICS Dynamic Scripting FeaturePack - Delivers**

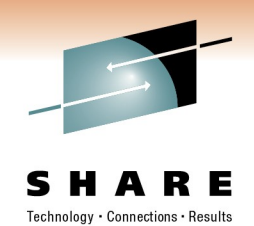

- Agility
	- Simple programming model, light-weight or zero tooling
- Access to CICS application assets and data
	- Efficient, affordable, high QoS
- Safe architecture
	- Inherit CICS and z/OS strengths (access control, auditability, instrumentation, ...)

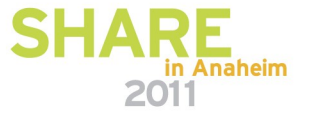

#### **What is REST?**

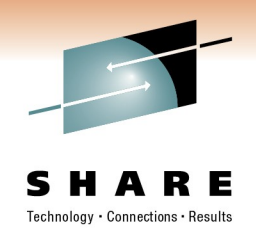

- REST is the acronym for "Representational State Transfer"
	- It is the architectural model on which the World Wide Web is based
- Principles of REST
	- Resource centric approach
	- All relevant resources are addressable via URIs
	- Uniform access via HTTP GET, POST, PUT, DELETE
	- Content type negotiation allows retrieving alternative representations from same URI
- REST style services
	- are easy to access from code running in web browsers, any other client or servers
- More info: http://www.ics.uci.edu/~fielding/pubs/dissertation/top.htm

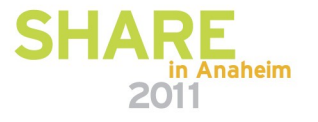

### **Restful Application Resources**

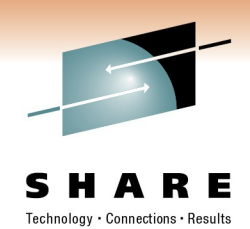

RESTful Design

- Collection Model
- Action can be taken on the entire collection or a specified member of the collection
- URI and HTTP method define the resource request

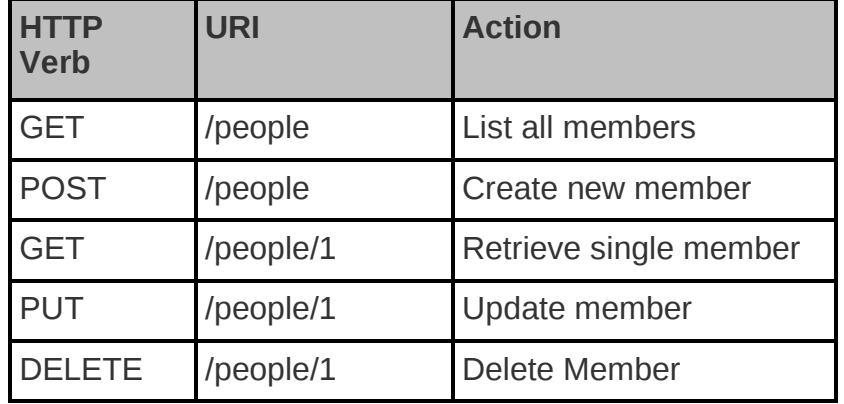

REST and Project Zero

- Project Zero supports
	- URI and HTTP method define the collection resource model
	- Each script in the <apphome>/app/resources directory represents a resource handler
	- URL convention for interacting with resources based on
	- /resources/<collectionName>[/<memberID>[/<pathInfo>]]
	- where the actions are defined as follows:

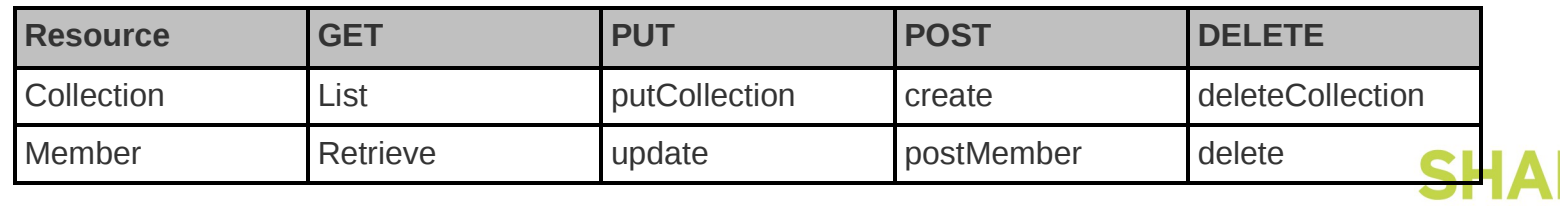

#### **Project Zero Architecture**

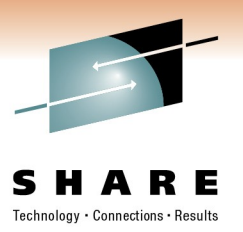

#### Project Zero today.

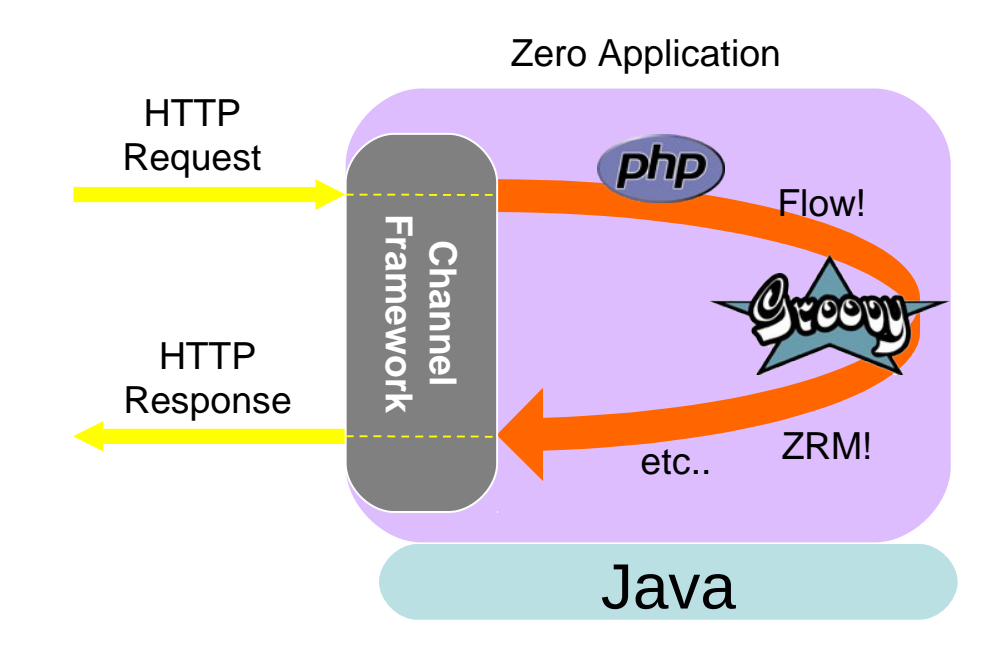

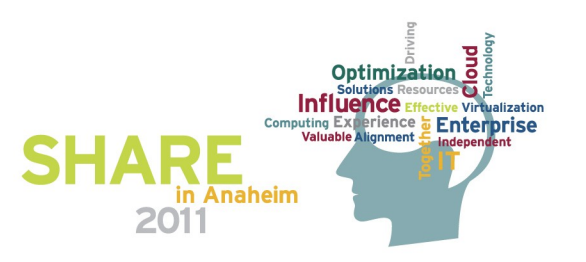

#### **Project Zero on CICS Architecture**

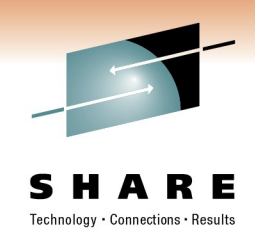

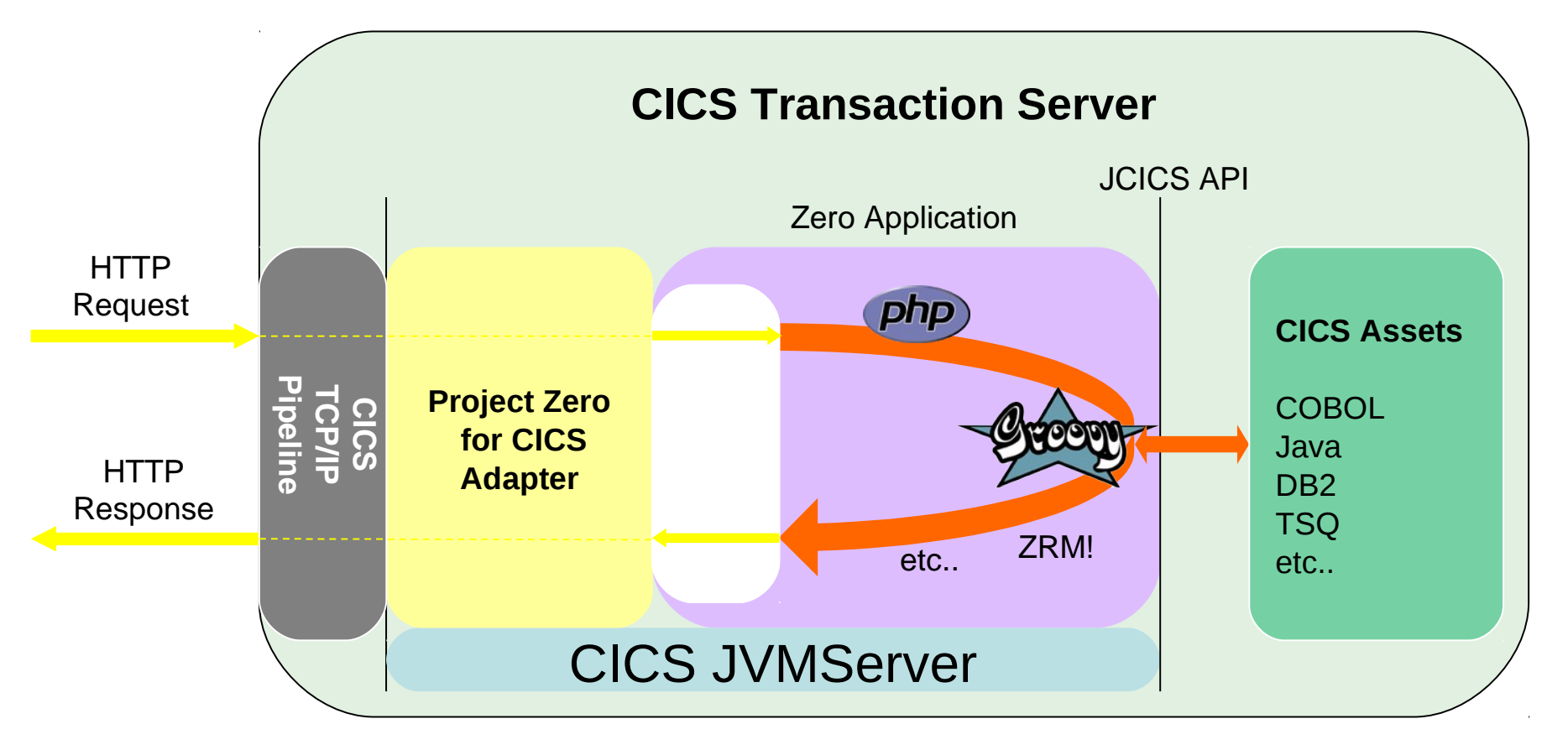

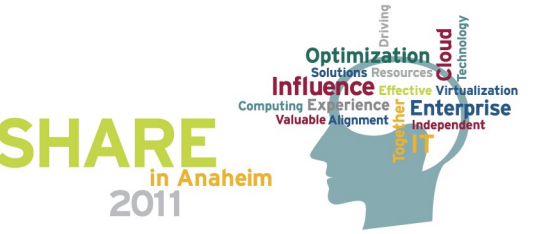

### **CICS TS v4 JVMServer Architecture**

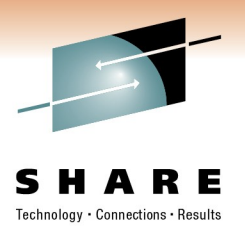

- New CICS OTE TCB mode
	- Known as T8 TCBs
	- Both a CICS TCB and an LE "*pthread*".
- JVM allows a pthread to be attached to an existing JVM
	- Can attach multiple pthread/T8/CICS tasks to the JVM at the same time.

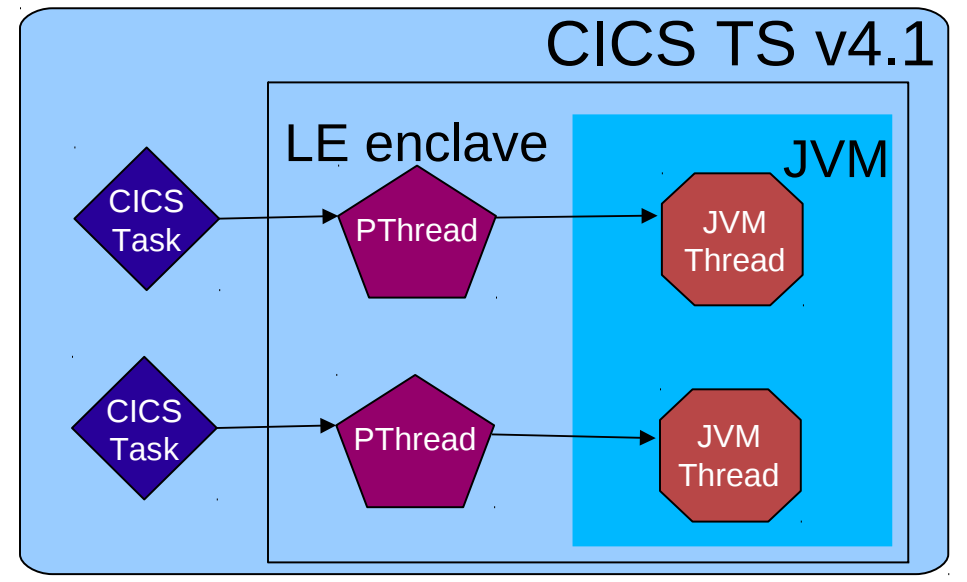

- Single JVM can serve many requests in parallel.
	- Saves memory
	- Achieving **hundreds** of concurrent Java tasks in a region **Enterprise**

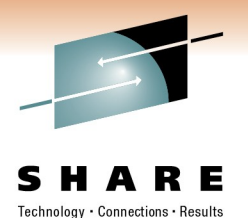

Going it alone - DataMapping and Transports

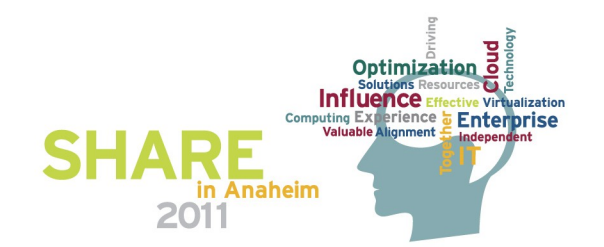

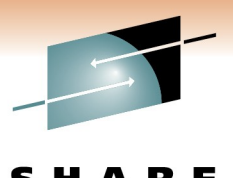

#### **Going it alone – Data Mapping - Provider**

- For Provider this means writing your own Application Handler but still using the CICS supplied SOAP Handler
	- DFHWS-BODY & DFHWS-XMLNS are the key containers
	- In CICS TS 4.1 the XMLTRANSFORM API (and resource) can be used to allow CICS to do some of the work for you and only do custom processing where required
- For the very brave,
	- You can use the Vendor Bindfile format to create bindfiles (and thus Web Services) that call programs of your choice for encode/decode.
	- This is how RD/z creates compiled converters

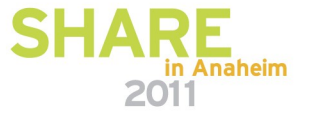

# **Going it alone – Data Mapping - Requester**

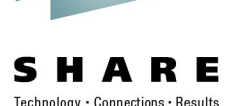

For Requester this means writing your own program to replace the EXEC CICS Invoke Service command. Again still using the CICS supplied SOAP Handler.

- Containers and options are the same as for the Provider case
- You can use a LINK to program DFHPIRT to start a requester pipeline from your replacement code
	- DFHWS-PIPELINE has the pipeline name in it

If you are going the vendor bindfile route then you don't need a replacement and can still use 'Invoke Service'

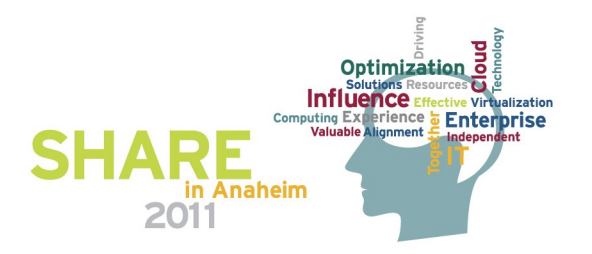

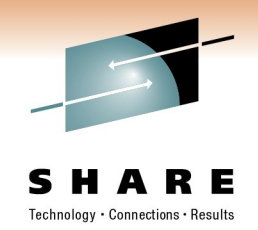

Why?

CICS default pipeline transport behaviour doesn't meet your needs...

#### Going this adoptert security processing rts

But...

We ideally don't want you to have to do this!

So please raise requirements

Requester would likely be more common than Provider

Transport Handlers have access to the transport in Provider In Requester the transport is opened after the the transport handlers are run...

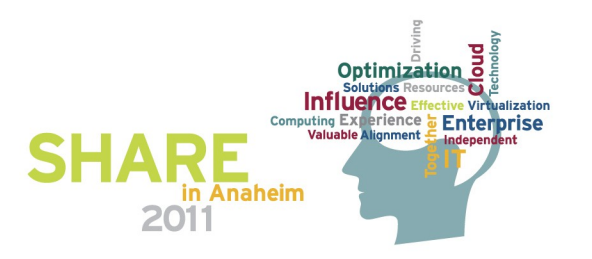

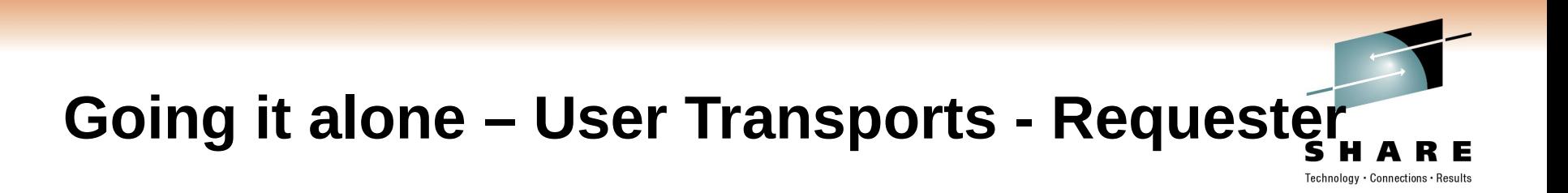

#### How?

Create a handler that sits in the pipeline at the end of the service handler list (if it is later CICS will have validated the uri before you are called)

Create a uri scheme that describes your transport and use the URI container (i.e. cics:// was one we created for the cics transport) or use an existing one

Check the uri in your handler and either passthrough to CICS transport processing or handle it yourself and 'reply early'

Either create DFHREQUEST for pass though or

Create DFHRESPONSE for reply early

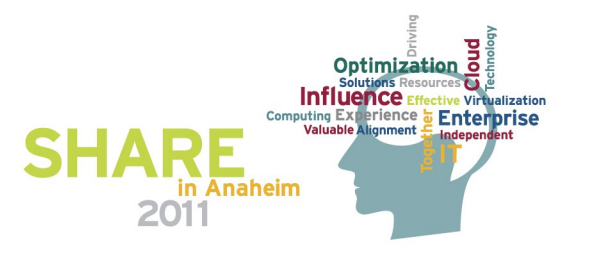

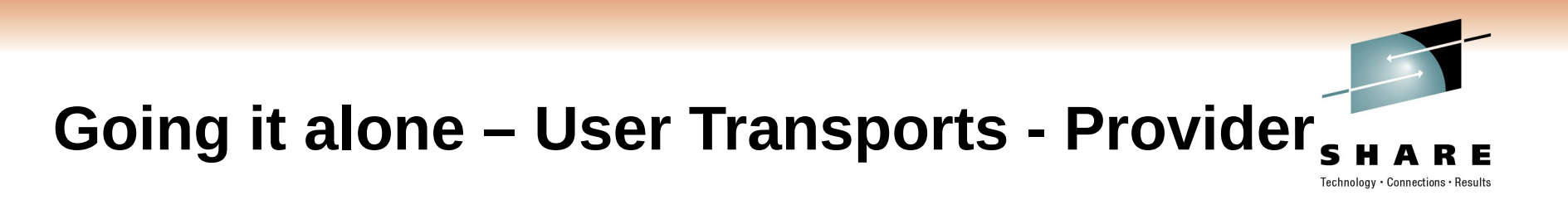

#### How?

From your transport listener / message source use the CICS internal transport to start the required provider pipeline cics://service/myService?TargetService=*theuripath*

The Requester pipeline you use to do this can be 'empty' No handlers, so it just starts the real provider pipeline

The transport listener needs to build a channel (DFHREQUEST etc) that can be passed in and extract the response from the one passed back (before making the reply in a transport specific manner).

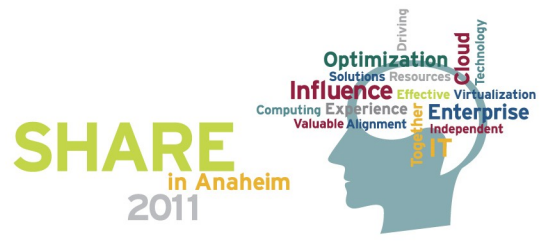

#### **Summary**

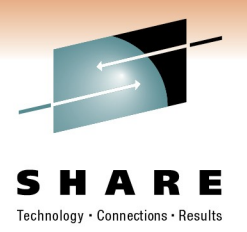

Web Services and SOA in CICS TS v4

A broader view – **it's more than WS-\* now**

The Pipeline

Pipeline Overview

**It's very flexible and CICS is using it more and more**

The Configuration Files

**Not too scary**

Custom Handlers

**If you really need to**

Web Services and Exploiters

WLM, DataPower, Dynamic Scripting FeaturePack

New options with DB2 PureXML

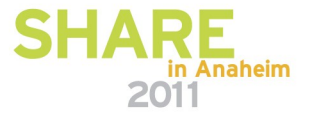

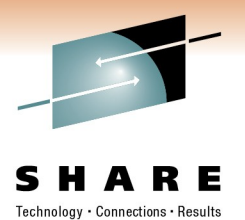

## Any Questions?

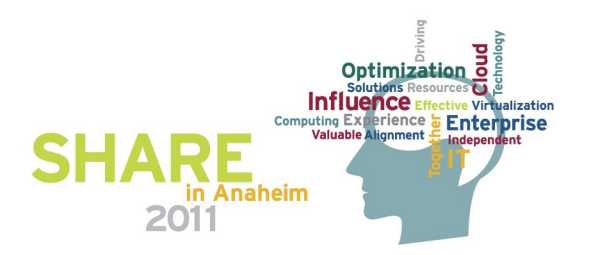

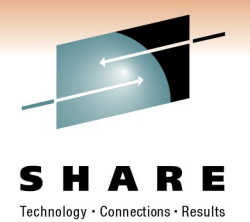

## Thank You for your Attention

## Please fill out a session evaluation form

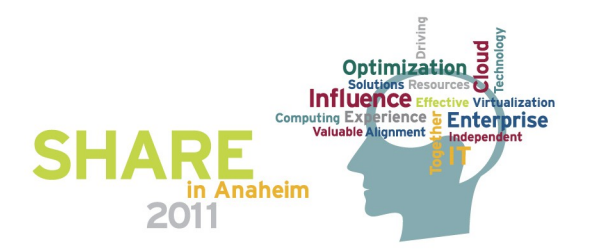